Документ подписан простой электронной подписью

МИНИСТЕРСТВО СЕЛЬСКОГО ХОЗЯЙСТВА РОССИЙСКОЙ ФЕДЕРАЦИИ ФЕДЕРАЛЬНОЕ ГОСУДАРСТВЕННОЕ БЮДЖЕТНОЕ Дата подписани**©БРАЗОВАТ**ЕЛЬНОЕ УЧРЕЖДЕНИЕ ВЫСШЕГО ОБРАЗОВАНИЯ <sup>уникальны</sup>й герритиче рефунский государственный аграрный университет ИМ. В.Я.ГОРИНА» Информация о владельце ФИО: Алейник Станислав Николаевич Должность: Ректо<del>р</del> Уникальный программ<br>5258223550ea9fbeb2

> Кафедра технической механики и конструирования машин (наименование кафедры)

> > УТВЕРЖДЕН

на заседании кафедры « <sup>29</sup> » <sup>03</sup> 2023 г., протокол № <sup>9-22/23</sup>

Заведующий кафедрой

(подпись) А.С. Колесников

# ФОНД ОЦЕНОЧНЫХ СРЕДСТВ

# **ПО УЧЕБНОЙ ДИСЦИПЛИНЕ**

Инженерная графика (наименование дисциплины)

23.02.07 Техническое обслуживание и ремонт двигателей, систем и агрегатов автомобилей (код и наименование специальности)

> специалист Квалификация (степень) выпускника

> > п. Майский 2023 г.

Фонд оценочных средств учебной дисциплины «Инженерная графика» разработан в соответствии с Федеральным государственным образовательным стандартом среднего профессионального образования по специальности 23.02.07 Техническое обслуживание и ремонт двигателей, систем и агрегатов автомобилей утвержденного Приказом Министерства просвещения Российской Федерации от 23 ноября 2020 г. № 657, Федеральным государственным образовательным стандартом среднего общего образования, утвержденного Приказом Министерством образования и науки России от 17.05.2012 г. № 413 (ред. Приказом Министерства образования и науки России от 12.08.2022 г. № 732), рабочей программы дисциплины «Инженерная графика».

Организация-разработчик: федеральное государственное бюджетное образовательное учреждение высшего образования «Белгородский государственный аграрный университет имени В.Я. Горина»

Составитель: преподаватель кафедры технической механики и конструирования машин Бережная И.Ш.

# **СОДЕРЖАНИЕ**

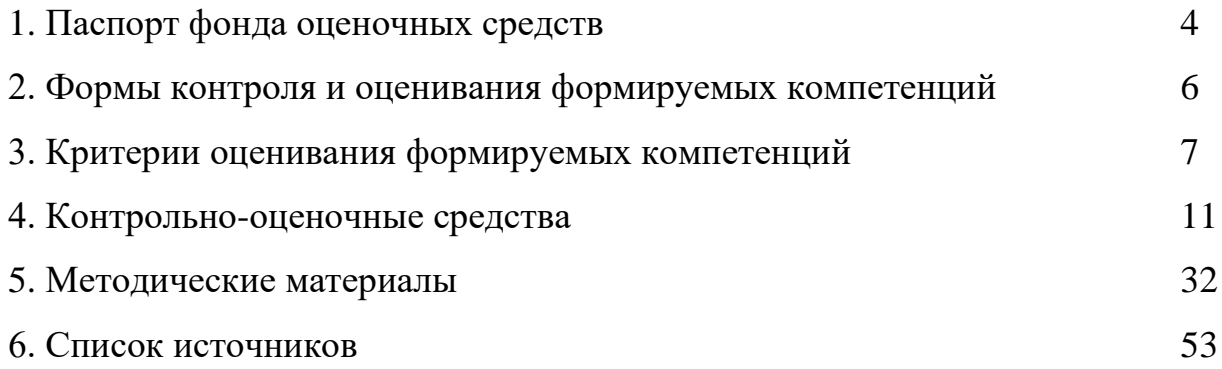

### **1. Паспорт фонда оценочных средств**

# **1.1 Область применения ФОС**

ФОС предназначен для проверки результатов освоения учебной дисциплины «Инженерная графика» по специальности 23.02.07 Техническое обслуживание и ремонт двигателей, систем и агрегатов автомобилей.

#### **1.2 Цели и задачи создания ФОС**

Целью создания ФОС является установление соответствия учебных достижений запланированным результатам обучения по дисциплине «Инженерная графика» и требованиям программы подготовки специалистов среднего звена.

ФОС решает задачи:

- реализация междисциплинарного подхода к отбору содержания дисциплины общепрофессионального цикла с учетом профессиональной направленности;

- контроль и управление процессом приобретения обучающимися необходимых знаний, умений, навыков и уровня сформированности компетенций, определённых в ФГОС СПО по направлению подготовки;

- контроль (с помощью набора оценочных средств) и управление (с помощью элементов обратной связи) достижением целей реализации ППССЗ, определенных в виде набора общих и профессиональных компетенций выпускников.

Назначение фонда оценочных средств: используется для оперативного и регулярного управления учебной деятельностью (в том числе самостоятельной) студентов, а также предназначен для оценки степени достижения запланированных результатов обучения по завершению обучения в установленной учебным планом форме: экзамен.

Перечень видов оценочных средств соответствует рабочей программе дисциплины.

# **1.3 Планируемые результаты освоения общеобразовательной дисциплины в соответствии с ФГОС СПО**

В результате освоения учебной дисциплины обучающийся должен **уметь:**

Читать конструкторскую и технологическую документацию по профилю специальности;

Выполнять комплексные чертежи геометрических тел и проекции точек, лежащих на их поверхности, в ручной и машинной графике;

Выполнять эскизы, технические рисунки и чертежи деталей, их элементов, узлов в ручной и машинной графике;

Выполнять графические изображения технологического оборудования и технологических схем в ручной и машинной графике;

Оформлять проектно-конструкторскую, технологическую и другую техническую документацию в соответствии с действующими нормативными правовыми актами

В результате освоения учебной дисциплины обучающийся должен **знать:**

Правила чтения конструкторской и технологической документации;

Способы графического представления объектов, пространственных образов, технологического оборудования и схем;

Законы, методы и приемы проекционного черчения;

Требования государственных стандартов Единой системы конструкторской документации (далее - ЕСКД) и Единой системы технологической документации (далее - ЕСТД);

Правила выполнения чертежей, технических рисунков, эскизов и схем;

Технику и принципы нанесения размеров;

Классы точности и их обозначение на чертежах;

Типы и назначение спецификаций, правила их чтения и составления;

# **1.4Характеристики оценочных средств**

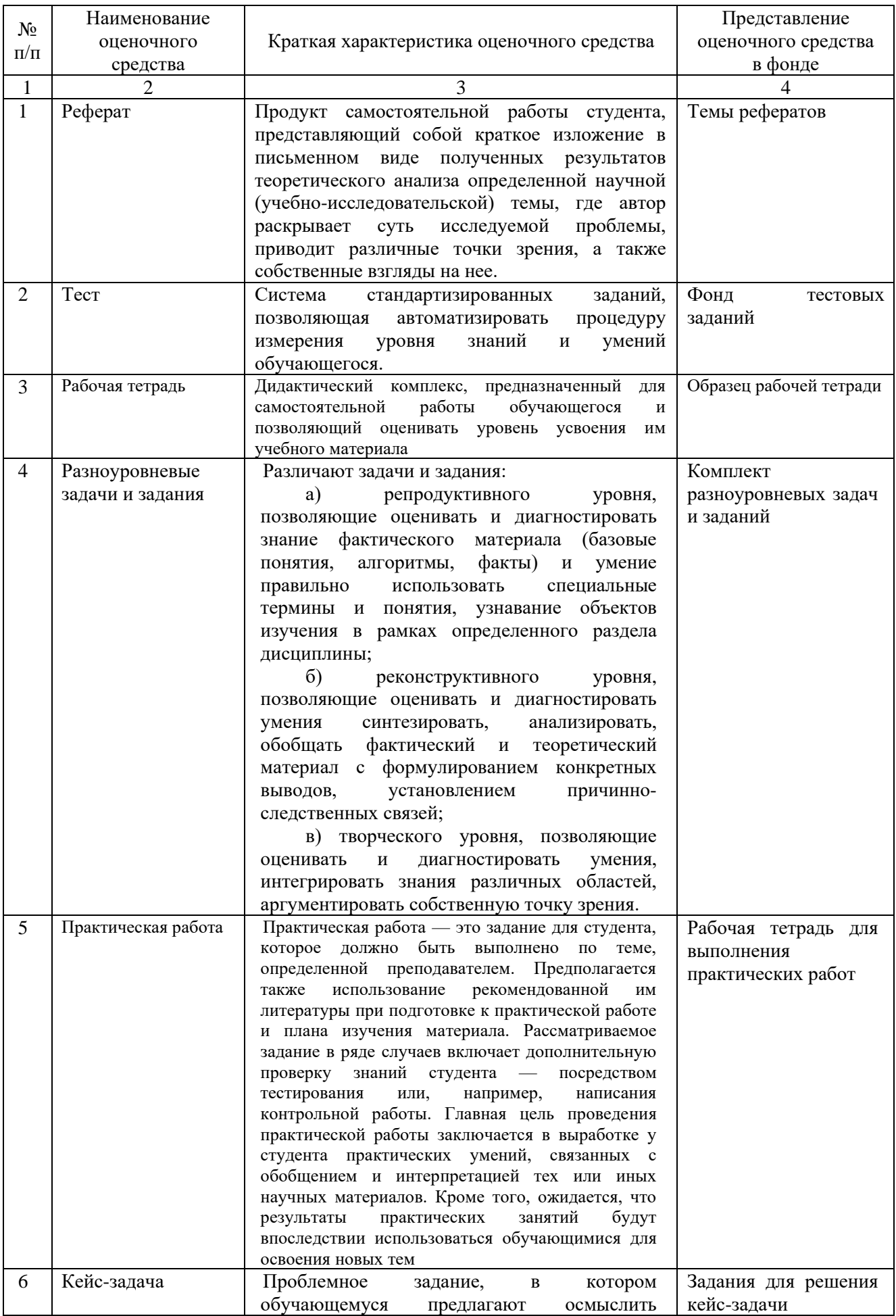

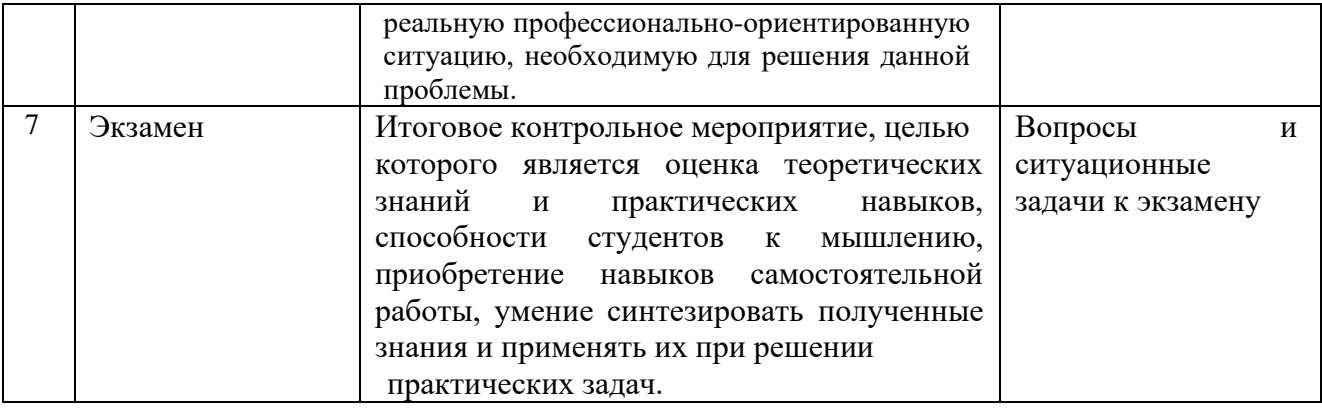

# **2. Формы контроля и оценивания формируемых компетенций**

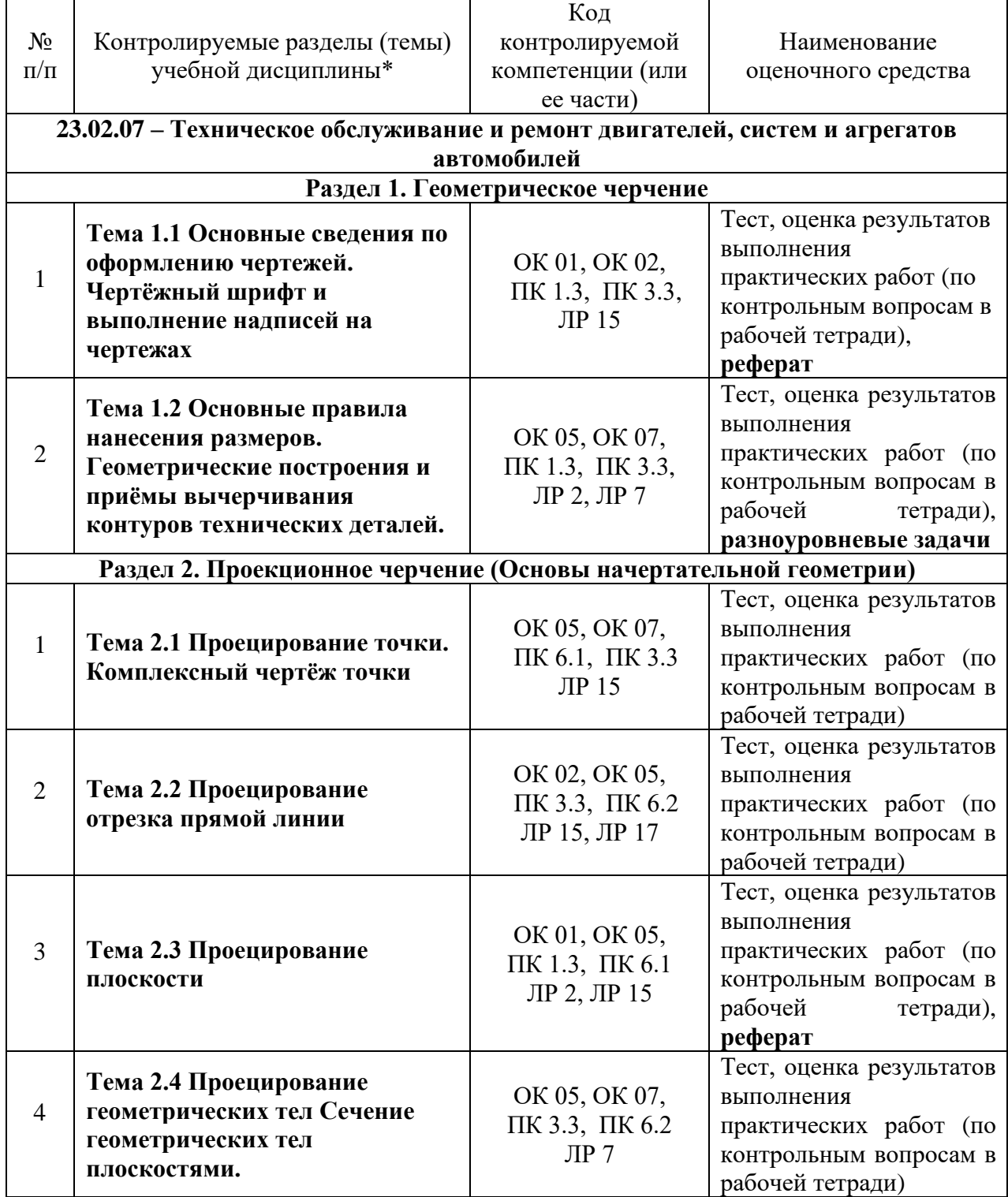

٦

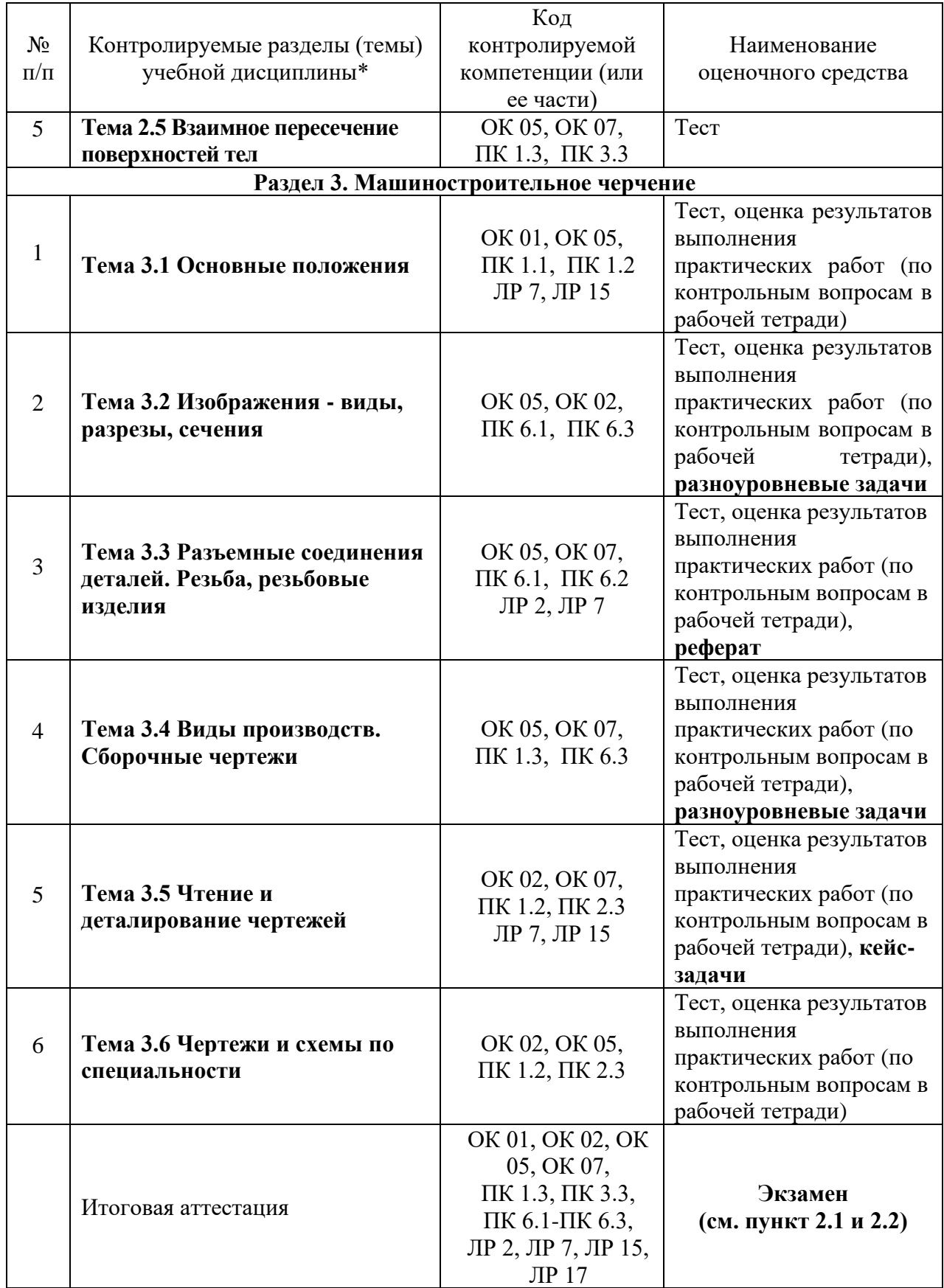

\* Наименование темы (раздела) или тем (разделов) взято из рабочей программы учебной дисциплины.

# **3. Критерии оценивания формируемых компетенций**

Критерии оценки учебной деятельности по инженерной графике. Результатом проверки уровня усвоения учебного материала является отметка. При оценке знаний учащихся внимание на правильность, осознанность, логичность и

доказательность в изложении материала, точность использования технической терминологии, самостоятельность ответа. Оценка знаний предполагает учёт индивидуальных особенностей учащихся, дифференцированный подход к организации работы.

Исходя из поставленных целей, учитывается:

• Правильность и осознанность изложения содержания, полноту раскрытия понятий, точность употребления научных терминов.

- Степень формирования интеллектуальных и общепрофессиональных умений.
- Самостоятельность ответа.
- Речевую грамотность и логическую последовательность ответа.

# **Критерии оценки рефератов, докладов, сообщений, конспектов:**

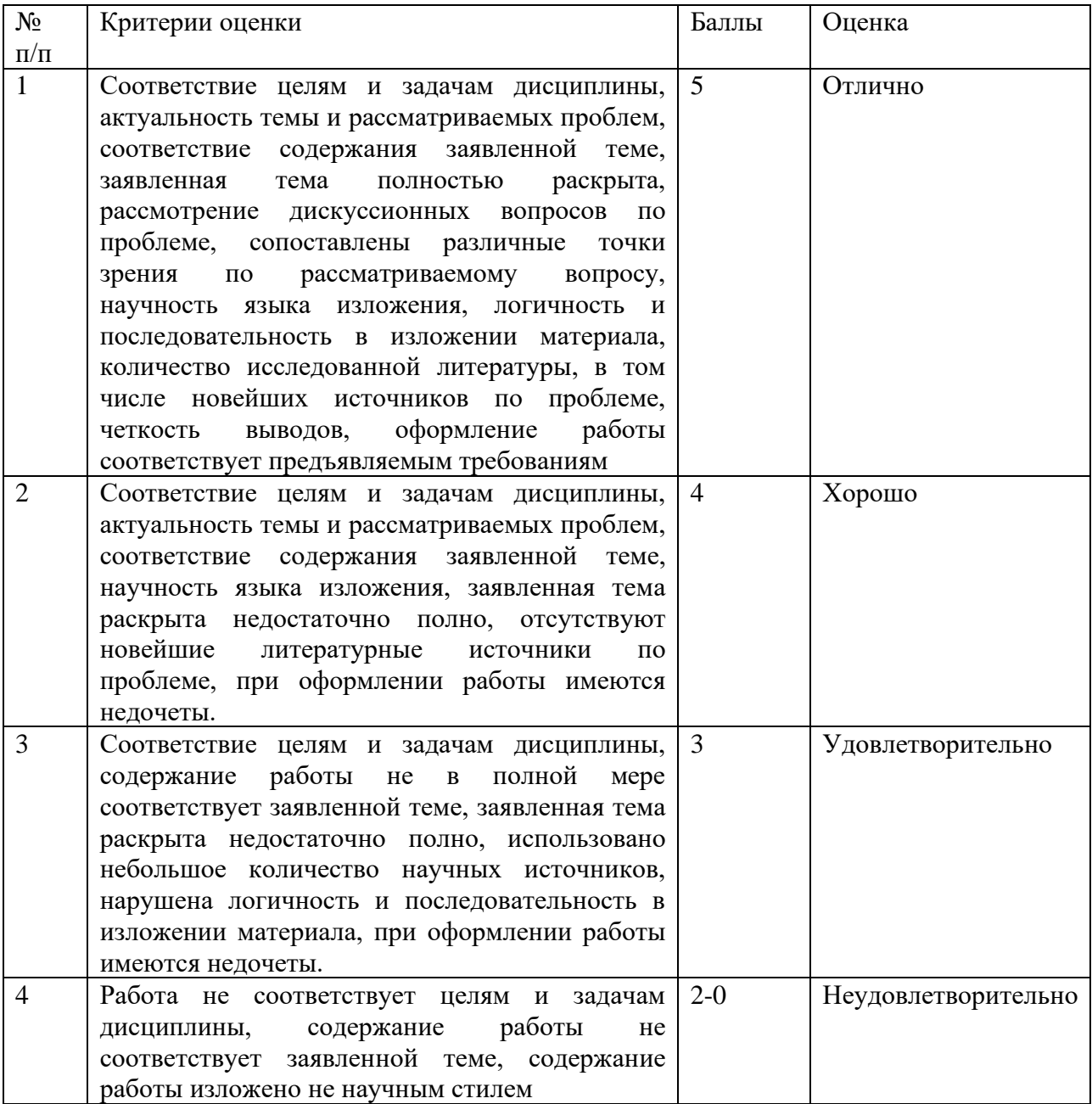

# **Критерии оценки тестовых заданий**

Итоговая оценка тестирования студента осуществляется путём перевода % правильных ответов в стандартные оценки.

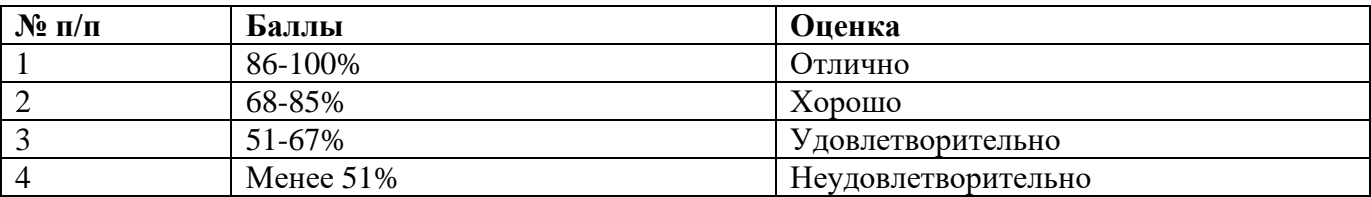

#### **№ п/п Критерии оценки Баллы Оценки** 1 − практическое задание выполнено в установленный срок с использованием рекомендаций преподавателя; - показан высокий уровень знания изученного материала по заданной теме, − проявлен творческий подход, − умение глубоко анализировать проблему и делать обобщающие практико-ориентированные выводы; − работа выполнена без ошибок и недочетов или допущено не более одного недочета 5 Отлично 2 − практическое задание выполнено в установленный срок с использованием рекомендаций преподавателя; – показан хороший уровень владения изученным материалом по заданной теме, − работа выполнена полностью, но допущено в ней: а) не более одной негрубой ошибки и одного недочета б) или не более двух недочетов. 4 Хорошо 3  $-$  практическое задание выполнено в установленный срок с частичным использованием рекомендаций преподавателя; − продемонстрированы минимальные знания по основным темам изученного материала; − выполнено не менее половины работы или допущены в ней а) не более двух грубых ошибок, б) не более одной грубой ошибки и одного недочета, в) не более двух-трех негрубых ошибок, г) одна негрубая ошибка и три недочета, д) при отсутствии ошибок, 4–5 недочетов 3 Удовлетворительно 4 − число ошибок и недочетов превосходит норму, при которой может быть выставлена оценка «удовлетворительно» или если правильно выполнено менее половины задания; − если обучающийся не приступал к выполнению задания или правильно выполнил не более 10 процентов всех заданий. 2-0 Неудовлетворительно

#### **Критерии оценки практической работы**

# **Таблица соответствия балльно-рейтингового и отметочного контроля**

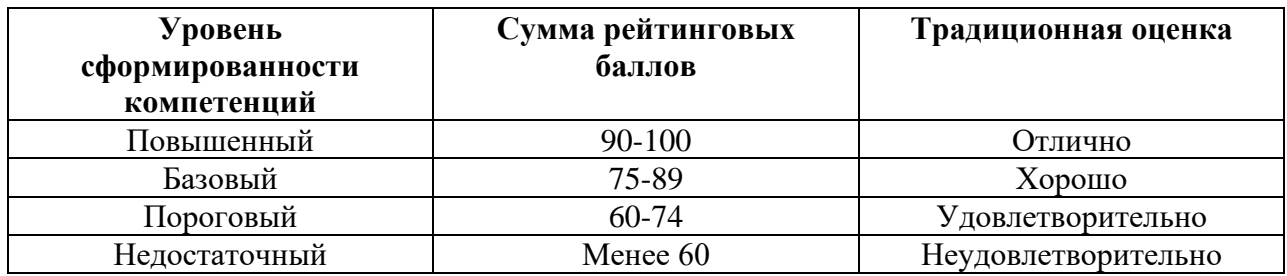

# **Критерии оценки экзаменационной работы**

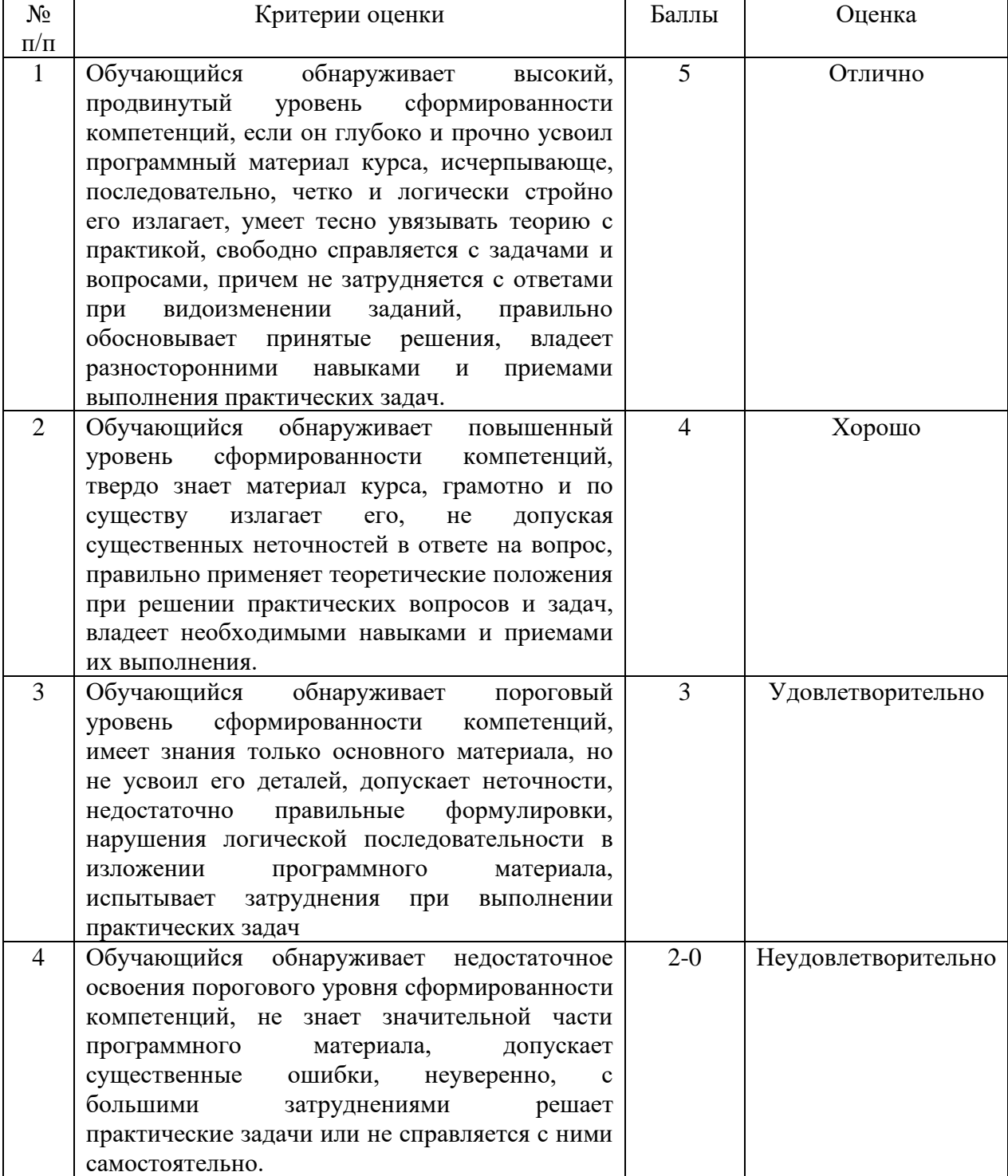

# **4. Контрольно-оценочные средства**

# **4.1 Материалы оценочных средств для текущего контроля**

# **4.1.1 Тестовые задания**

**Раздел 1. Геометрическое черчение**

**1. Горизонтальной прямой линией является:**

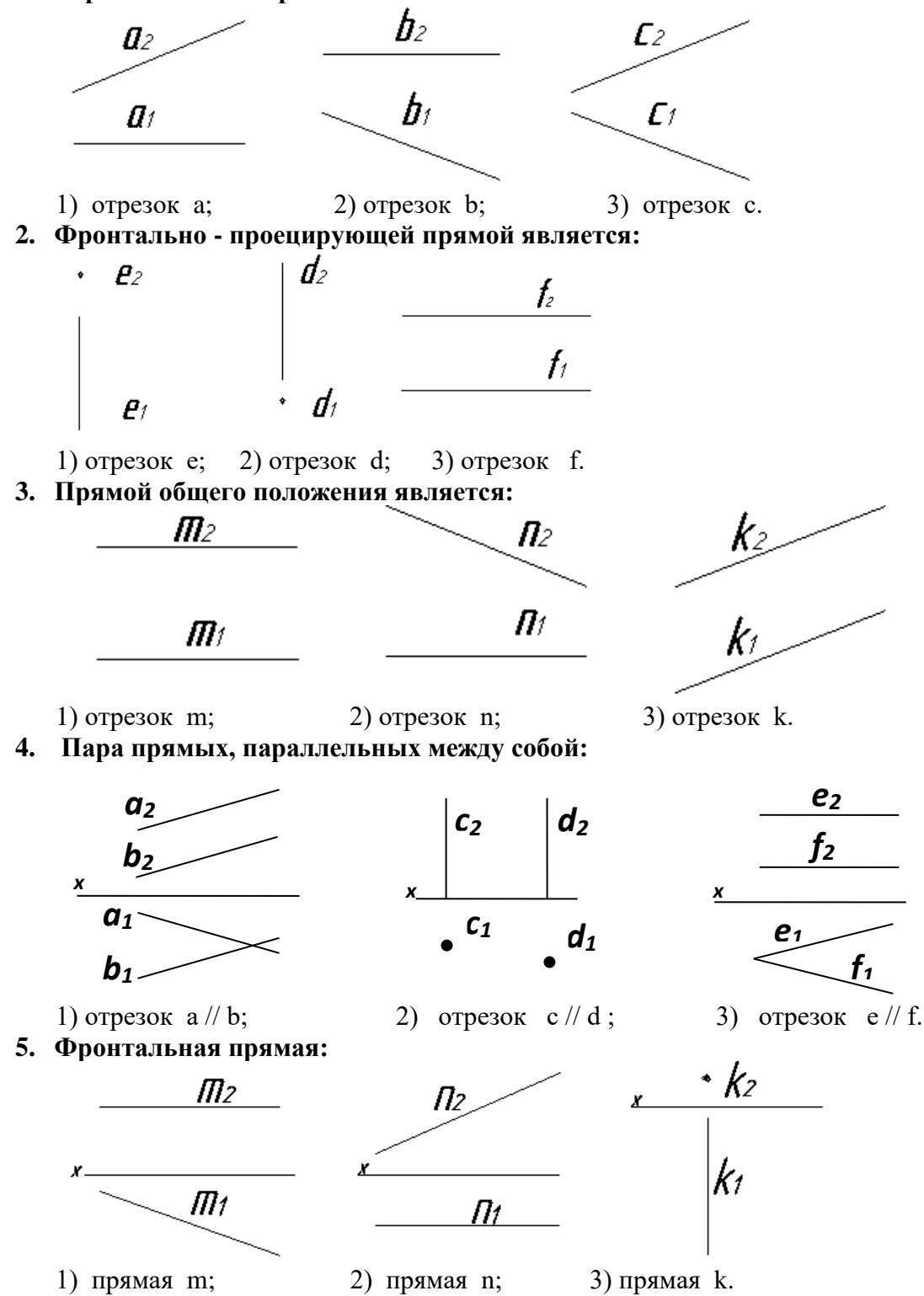

**6. Профильно-проецирующая прямая:**

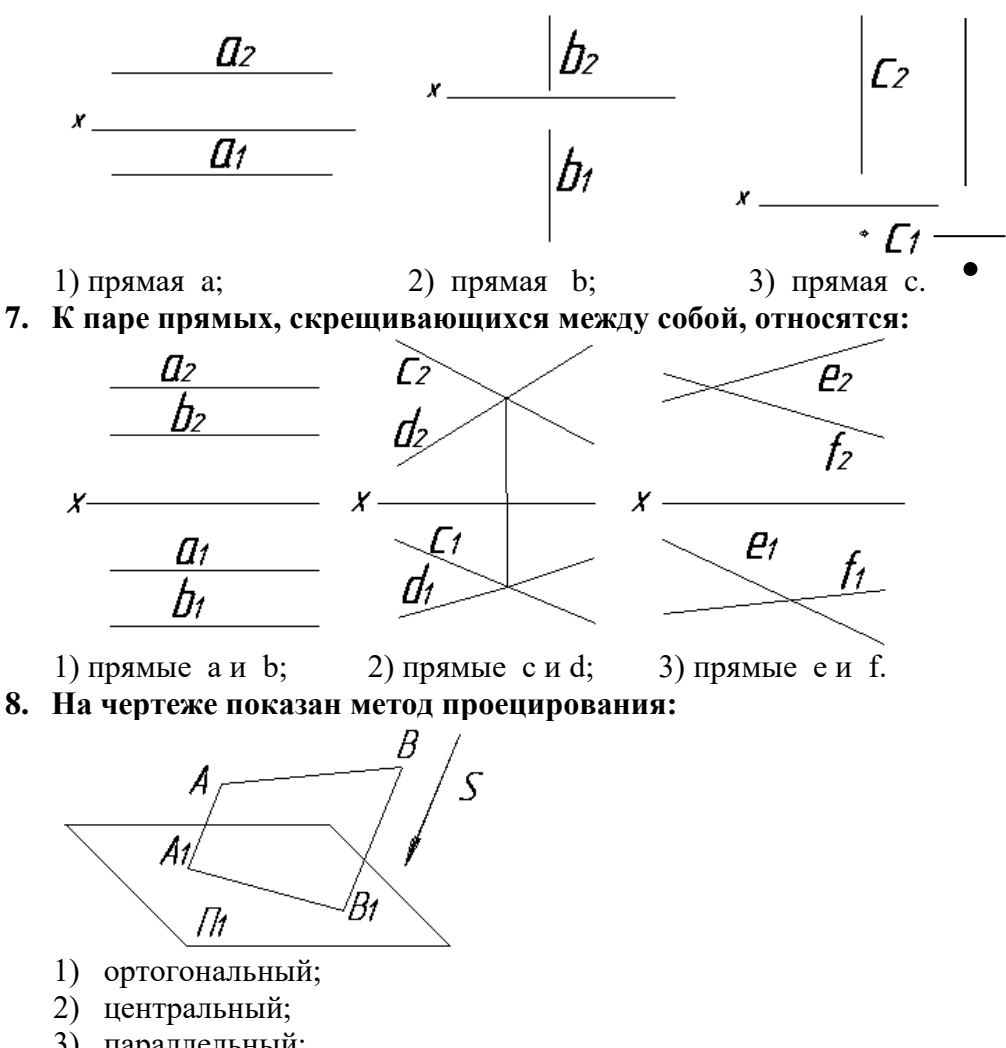

- 3) параллельный;
- 4) с числовыми отметками.
- **9. Прямые, показанные на чертеже, являются:**

$$
a_2 \searrow b_2
$$
\n
$$
a_1 \searrow b_1
$$

- 1) пересекающимися;
- 2) параллельными;
- 3) скрещивающимися.
- **10. На чертеже показаны две взаимно перпендикулярные прямые:**

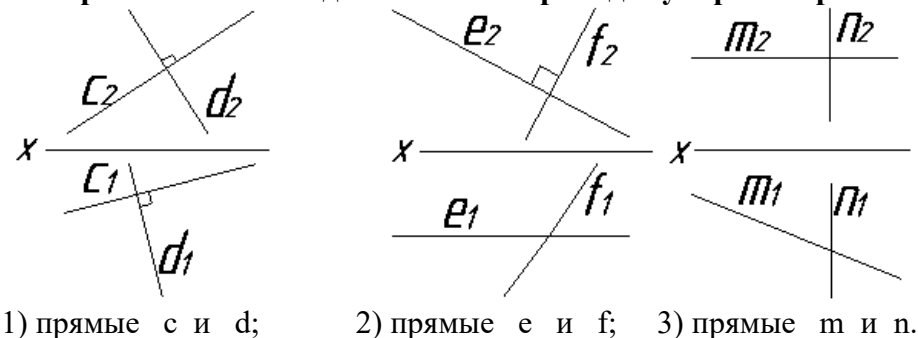

**Раздел 2. Проекционное черчение (Основы начертательной геометрии)**

**1. Толщина сплошной основной линии может находиться в диапазоне размеров** 1.1…2 мм.

- 2.0,4…1,5 мм.
- 3.0,5…1,4 мм.
- 4.1,5…2,5 мм

# **2. Видимый контур на чертежах показывают при помощи:**

- 1. линии разомкнутой
- 2. линии сплошной толстой основной
- 3. линии штриховой
- 4. линии штрихпунктирной

# **3. Толщина разомкнутой линии зависит от толщины сплошной толстой основной (S) линии и должна равняться**

- 1. S/2
- 2. 3S
- 3. 1,5S

# **4. Сплошной тонкой линией изображают**

- 1. линии обрыва, линии перехода невидимые
- 2. линии контура наложенного сечения, линии размерные и выносные, линии штриховки, линии выноски
- 3. линии изгиба на развертках, линии перехода видимые.
- 4. линии, являющиеся осями симметрии.

# **5. Какие установлены виды форматов**

- 1. основные и вспомогательные
- 2. горизонтальные и вертикальные
- 3. стандартные и оригинальные
- 4. +основные и дополнительные

### **6. Форматы, образованные путем увеличения короткой стороны основного формата на величину кратную их размерам называются**

- 1. вспомогательные форматы
- 2. дополнительные форматы
- 3. промежуточные форматы
- 4. увеличенные форматы

# **7. Основной формат А5 можно использовать**

- 1. только для выполнения текстовых конструкторских документов
- 2. только для выполнения графических конструкторских документов
- 3. для выполнения текстовых и графических конструкторских документов

# **8. Основная надпись на чертежных листах должна находиться**

- 1. в левом нижнем углу
- 2. в правом нижнем углу при любом положении листа, а на форматах А4 вдоль короткой стороны листа
- 3. вдоль длинной стороны листа
- 4. вдоль короткой стороны листа

# **9. Основная надпись по форме 2 используется**

- 1. на графических конструкторских документах
- 2. на первых или титульных листах текстовых конструкторских документов
- 3. на последующих листах текстовых конструкторских документов

#### **10. Где на чертеже указывают обозначение материала заготовки, из которого предстоит изготовить деталь**

- 1. в технических требованиях
- 2. на изображении детали
- 3. в основной надписи
- 4. в текстовом документе, прилагаемом к чертежу

#### **11. Наклон чертежного шрифта должен соответствовать**

- 1.  $\approx 70^0$
- 2.  $+\approx 75^0$
- 3.  $\approx 65^\circ$
- 4.  $\approx 80^0$

#### **12. Выберите масштаб увеличения**

- 1. 1:2
- 2. 1:1
- $3.2:1$

### **13. Какое значение из нижеперечисленных не принадлежит стандартному ряду масштабов**

- 1. 2
- 2. 2,5
- 3. 3
- 4. 4
- 5. 5

# **14. Формат А4 получен**

- 1. четырехкратным делением формата А0
- 2. сложением четырёх листов формата А1
- 3. делением лиса формата А1 на 4
- 4. делением лиса формата А0 на 4

# **15. Размер шрифта определяется**

1. высотой строчной буквы

 $\overline{A}$   $\overline{a}$ 

- 2. высотой прописной буквы
- $A_a a$ 3. шириной средней буквы

- 4. расстоянием между буквами $\overrightarrow{A}$
- **16. ГОСТ 2.302-68 предусматривает масштабы (укажите не менее 2 вариантов ответа)** 1. 25:1
	- 2. 15:1
	- 3. 1:15
	- 4. 1:25
- **17. Согласно ГОСТ 2.302-68 масштабы увеличения на чертеже изображают по типу (укажите не менее 2 вариантов ответа)**
	- 1. 2:1
	- 2. 2х1
	- 3. М2,5:1
	- 4. 2.5:1
- **18. Основная надпись в соответствии с ГОСТ 2.104-68 на листах А3 располагается (укажите не менее 2 вариантов ответа)**
	- 1. в правом нижнем углу вдоль длинной его стороны
	- 2. в правом нижнем углу вдоль короткой его стороны
	- 3. в левом нижнем углу листа
	- 4. посередине листа
- **19. Масштабом называют отношение линейных размеров изображения объектов на**  чертеже к и празмерам объекта.
	- 1. габаритным
	- 2. действительным
	- 3. поперечным
	- 4. продольным

# **Раздел 3. Машиностроительное черчение**

**1. Дан чертёж детали. Определить, какие линии использованы при построении изображения, из каких изображений он составлен и вид линий на поверхности** 

**геометрических фигур. При выполнении чертежа детали используются различные типы линий. Цифрами 1 и 2 обозначены типы линий**

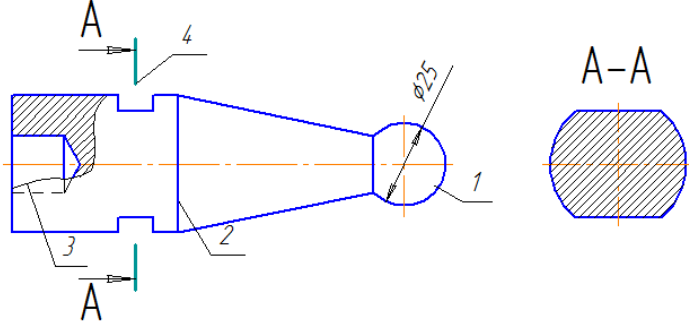

- 1. сплошная волнистая
- 2. штрихпунктирная тонкая
- 3. сплошная толстая основная
- 4. разомкнутая

#### **2. Графы основной надписи по ГОСТ 2.104-68, обозначенные цифрами 3 и 5 содержат**

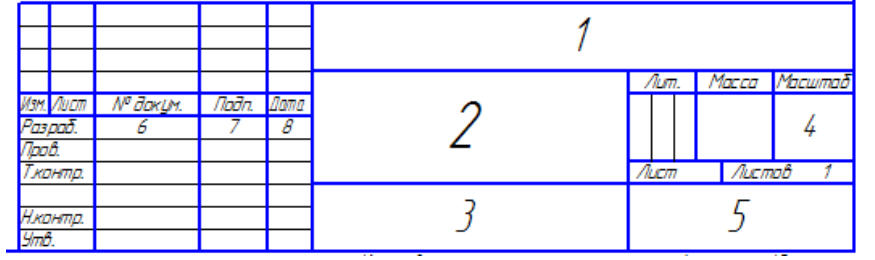

- 1. наименование чертежа
- 2. обозначение номера чертежа
- 3. обозначение материала детали
- 4. наименование предприятия, выпускаемого чертежи
- **3. Дан чертеж детали. Определить, какие линии использованы для выполнения изображений, из каких изображений он составлен и вид линий на поверхности геометрической фигуры. При выполнении чертежа детали используются различные типы линий. Цифрами 3 и 4 обозначены \_\_\_\_\_ и \_\_\_\_\_ линии. (укажите не менее 2 вариантов ответа)**

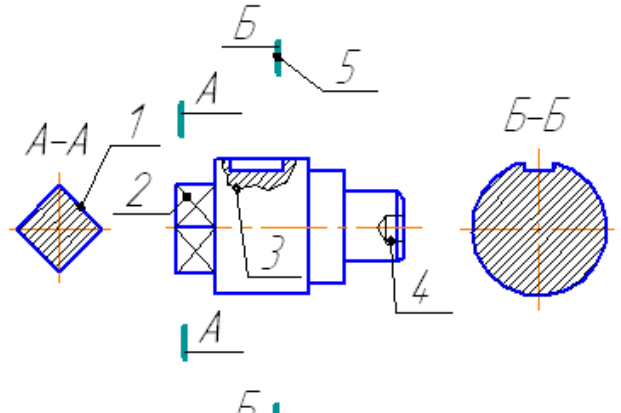

- 1. сплошная волнистая
- 2. штрихпунктирная тонкая
- 3. сплошная тонкая
- 4. штриховая
- **4. ГОСТ 2.302-68 «Масштабы» предусматривает масштабы увеличения (укажите не менее 2 вариантов ответа)**
	- 1. 6:1
	- 2. 10:1
	- 3. 5:1
	- 4. 3:1

**5. Для выполняемого конструкторского документа выбрать основную надпись. Указать используемые условности и упрощения при выполнении чертежа детали. Построить линии пересечения поверхностей, составляющих деталь. ГОСТ 2.104-68 «Основные надписи» устанавливает следующие основные надписи для спецификаций …(укажите не менее 2 вариантов ответа)**

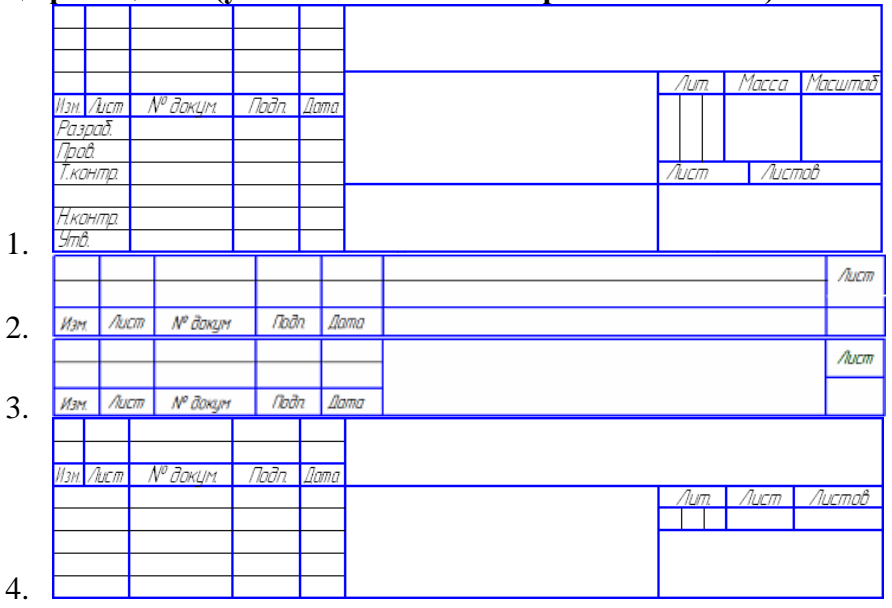

#### **6. Прямоугольная проекция поверхности предмета, обращенная к наблюдателю и спроецированная на плоскость проекции параллельную изображаемой поверхности – называется**

- 1. видом
- 2. разрезом
- 3. сечением
- 4. выносным элементом

# **7. В качестве главного вида принимают**

- 1. изображение предмета на горизонтальной плоскости проекций
- 2. изображение предмета, получаемое при проецировании его на основные плоскости проекций
- 3. изображение предмета на фронтальной плоскости проекций
- 4. изображение предмета на профильной плоскости проекций

# **8. Количество основных видов**

- 1. 3
- 2. 4
- 3. 5
- 4. 6
- **9. Изображение предмета или его части на плоскости не параллельной ни к одной из основных плоскостей называется**
	- 1. видом основным
	- 2. видом дополнительным
	- 3. видом развернутым
	- 4. видом местным
- **10. Изображение предмета мысленно рассеченного одной или несколькими секущими плоскостями при условии того что изображают то что попало в секущую плоскость и того что находится за ней – называется**
	- 1. видом
	- 2. разрезом
	- 3. сечением
	- 4. выносным элементом
- **11. Выносной элемент – это**
- 1. дополнительное изображение (обычно увеличенное) какой-либо части предмета, требующей графического и других пояснений в отношении формы, размеров и иных данных
- 2. изображение предмета, получаемое при проецировании его на плоскости не параллельные основным плоскостям проекций.
- 3. изображение отдельного, ограниченного участка поверхности предмета.
- 4. разрез, служащий для выявления устройства предмета лишь в отдельном ограниченном месте

#### **12. В зависимости от количества секущих плоскостей разрезы подразделяются**

- 1. простые и сложные
- 2. одиночные и не одиночные
- 3. вертикальные и горизонтальные
- 4. продольные и наклонные

#### **13. По характеру изображения сечения подразделяются на**

- 1. основные, дополнительные, местные
- 2. вынесенные, наложенные, в разрыве основного изображения
- 3. в разрыве основного изображения, основные, вспомогательные
- 4. развёрнутые, повернутые, прямые

# **14. Половину вида с половиной разреза допускается соединять, если**

- 1. это не затрудняет чтение чертежа
- 2. необходимо сократить количество изображений на чертеже
- 3. необходимо разрезать только часть изделия
- 4. изделие представляет собой симметричную фигуру

#### **15. На данном изображении представлен**

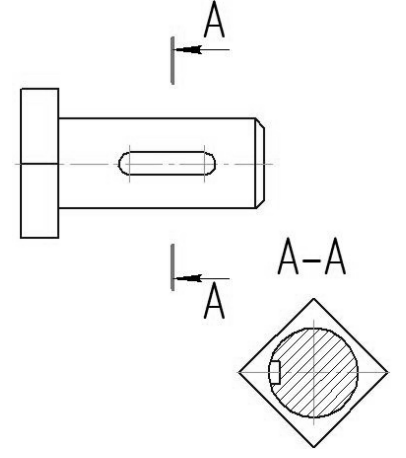

- 1. разрез
- 2. сечение
- 3. выносной элемент
- 4. дополнительный вид

# **16. На данном изображении представлен**

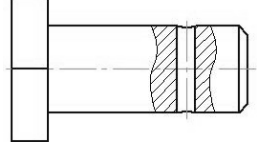

- 1. +местный разрез
- 2. сечение
- 3. выносной элемент
- 4. дополнительный вид

#### **17. На данном изображении представлен**

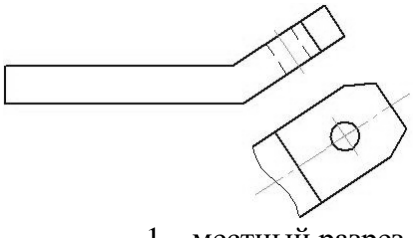

- 1. местный разрез
- 2. местный вид
- 3. выносной элемент
- 4. дополнительный вид

# **18. На данном изображении представлен**

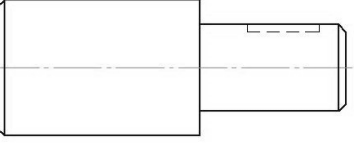

- 
- 1. местный разрез
- 2. местный вид
- 3. выносной элемент 4. дополнительный вид

# **19. На чертеже показано изображение и обозначение**

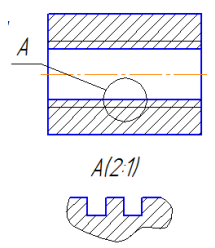

- 1. дополнительного вида
- 2. местного вида
- 3. выносного элемента
- 4. местного разреза

# **20. Сечение выполненное плоскостью А-А показано на рисунке**

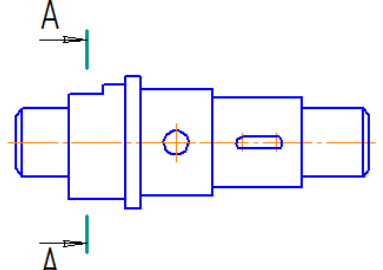

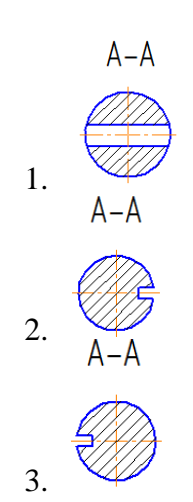

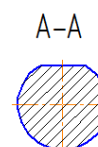

4.

**21. Буквой А на рисунке обозначено изображение называемое видом.**

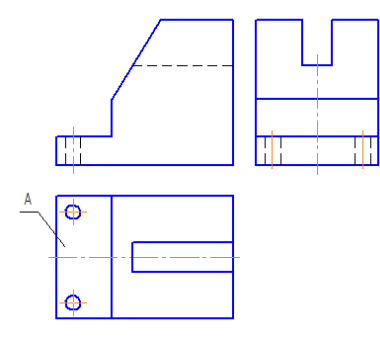

- 1. сверху
- 2. справа
- 3. снизу
- 4. спереди

#### **22. На чертеже буквой А обозначен.**

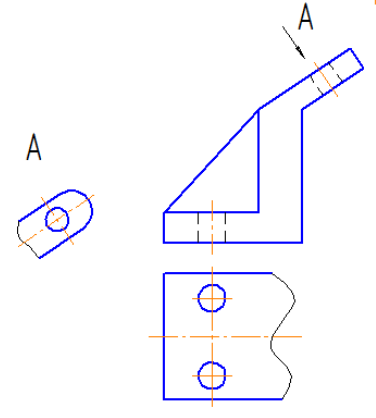

- 1. местный вид
- 2. выносной элемент
- 3. дополнительный вид
- 4. вид сверху

- 1. дополнительным
- 2. поперечным
- 3. местным
- 4. продольным
- **24. Правильно выполнено обозначение двух одинаковых сечений на рисунке.**

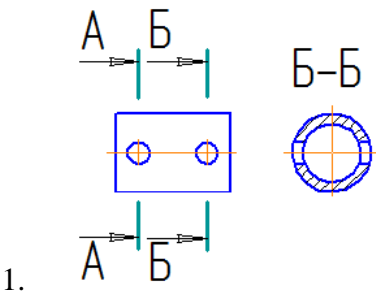

**<sup>23.</sup> Разрез называется \_\_\_\_\_\_\_, если секущая плоскость направлена вдоль высоты или длинны предмета.**

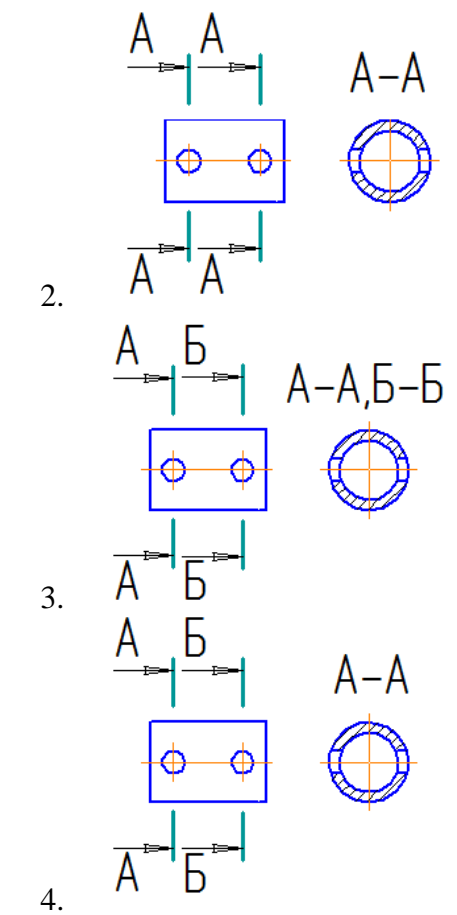

**25. Сечения, пронумерованные цифрами 2 и 3, получены секущими плоскостями \_\_\_\_\_ и \_\_\_\_**

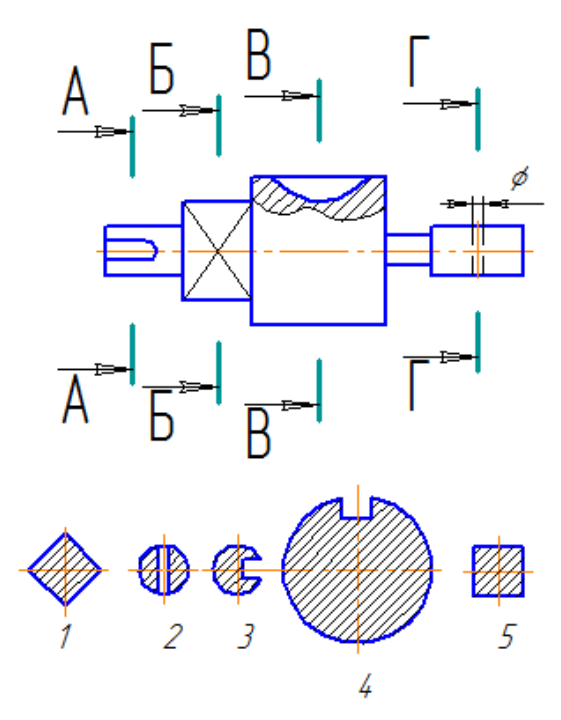

- 1. Б-Б
- 2. В-В
- 3. Г-Г
- 4. А-А
- **26. Дан чертёж детали. Определить, какие линии использованы при построении изображения, из каких изображений он составлен и вид линий на поверхности геометрических фигур. Чертёж детали содержит несколько изображений. Установите соответствия между изображениями и их названиями.**

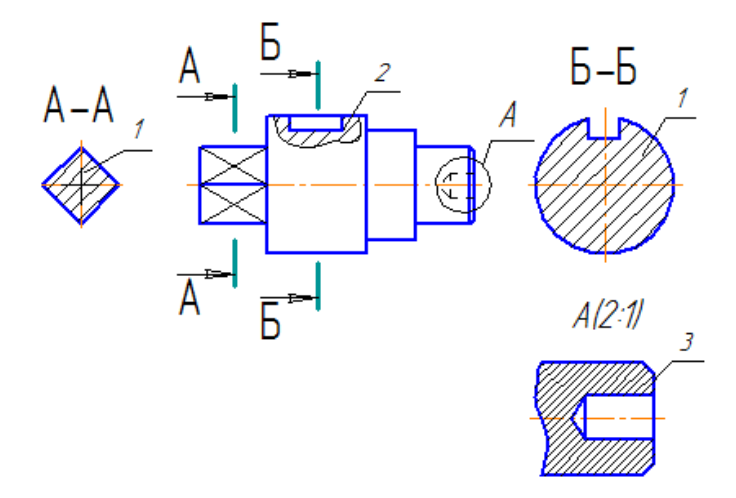

- 1. Сечение
- 2. Выносной элемент
- 3. Местный разрез
- а) 3
- б) 2
- в) 1
- г) А
- **27. Представлен чертёж детали. Выбрать стандартный формат и масштаб изображения. Определить характер и вид изображений. Построить точки на поверхности геометрической фигуры. На чертеже детали цифрами 3 и 4 обозначены**

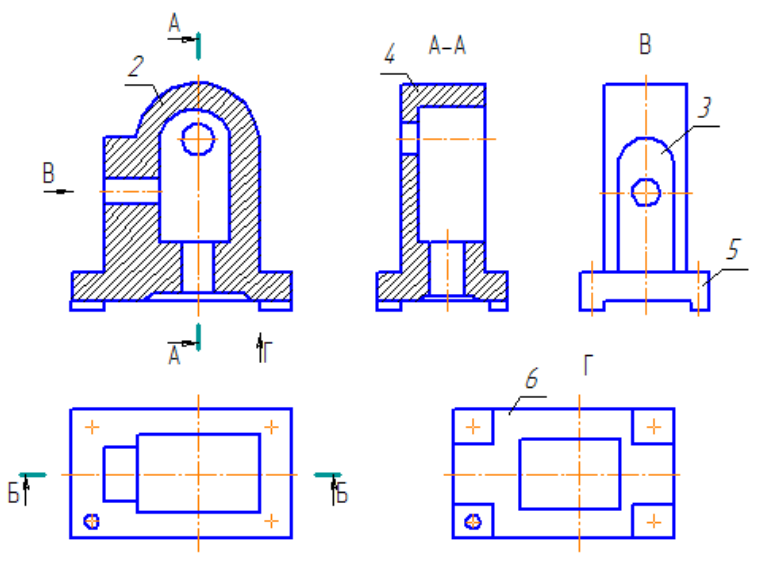

- 1. профильный разрез
- 2. фронтальный разрез
- 3. вид слева
- 4. вид снизу
- **28. Дан чертеж детали. Определить, какие линии использованы для выполнения изображений, из каких изображений он составлен и вид линий на поверхности геометрической фигуры. Чертеж детали содержит несколько изображений. Установите соответствие между изображениями и их названиями.**

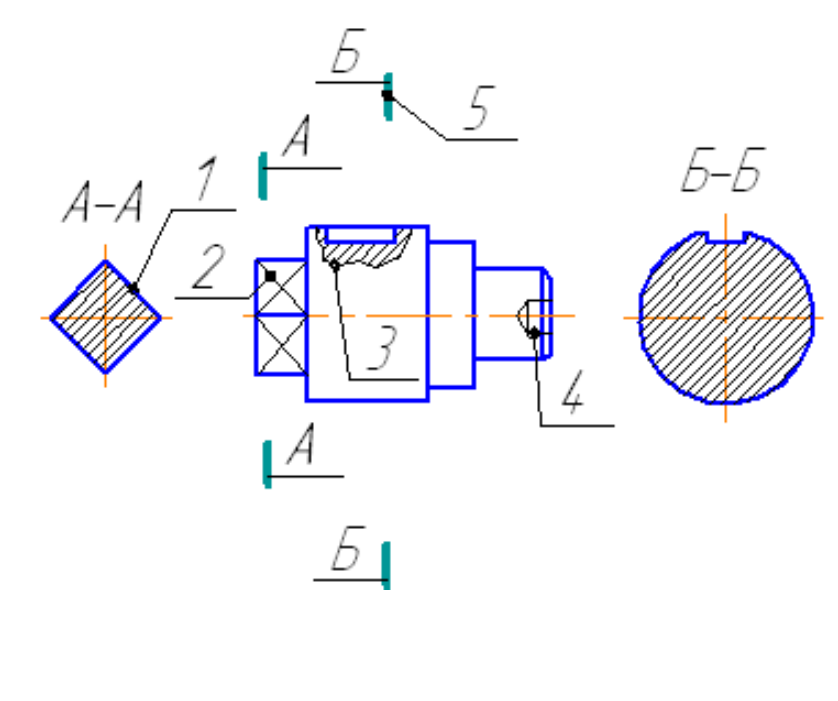

**29. Представлен чертеж детали. Выбрать стандартные формат и масштаб изображения. Определить характер и вид изображений. Построить точки на поверхности геометрической фигуры. На чертеже детали цифрами 4 и 5 обозначены \_\_\_\_\_ и \_\_\_\_\_. (укажите не менее 2 вариантов ответа)**

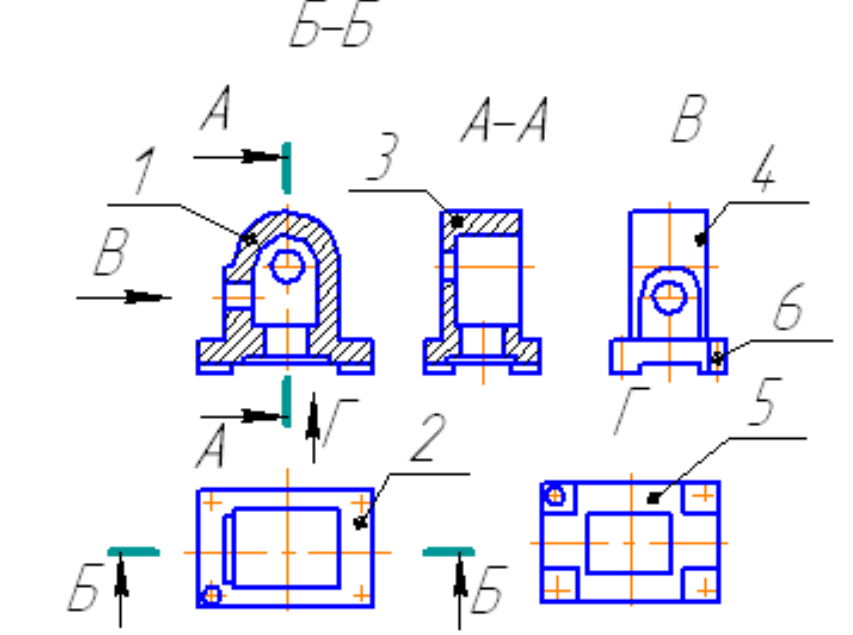

1. вид слева

1. 2 2. 1 3. 3

- 2. фронтальный разрез
- 3. профильный разрез
- 4. вид снизу

# **4.2 Материалы оценочных средств для рубежного контроля 4.2.1 Комплект разноуровневых задач (заданий)**

#### **Задачи репродуктивного уровня**

1. Вычертить и заполнить основную надпись форма 1 (рисунок 1 и 2).

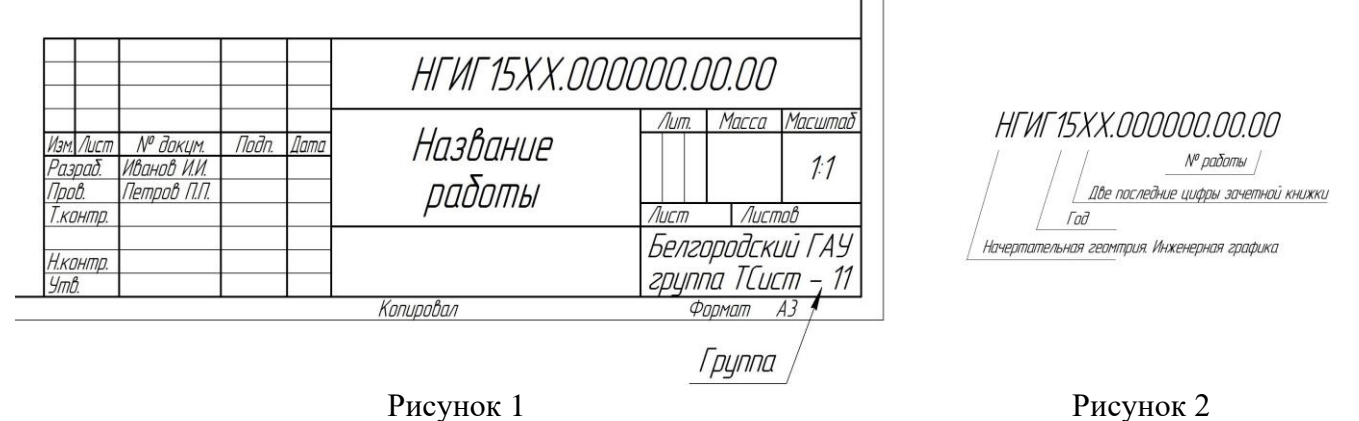

2. Пропорционально увеличив, перечертить рисунок 3, подписать название линий

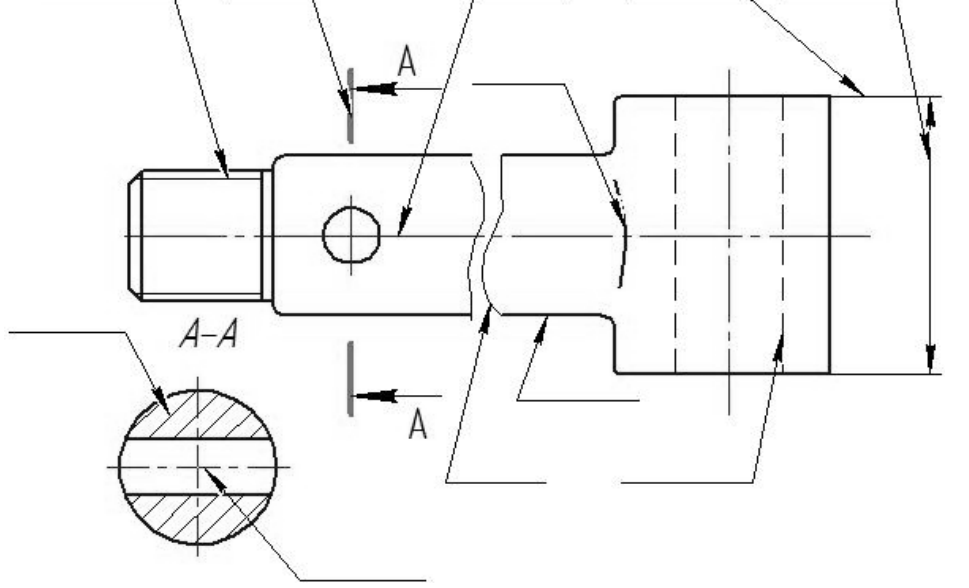

Рисунок 3

#### **Задачи реконструктивного уровня**

Перечертить два вида в соответствии с вариантом. Построить третий вид по двум заданным. На главном виде и виде слева совместить половину вида и половину разреза

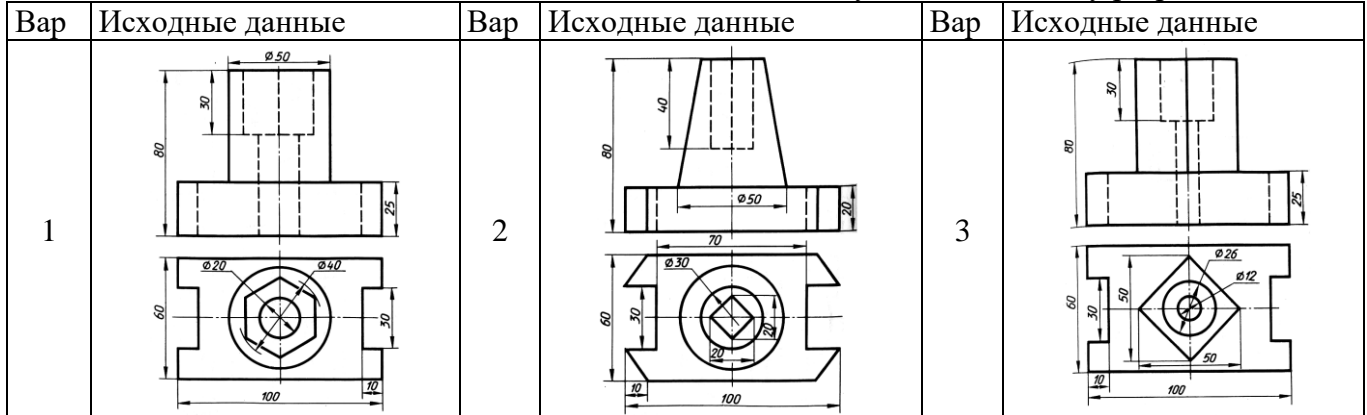

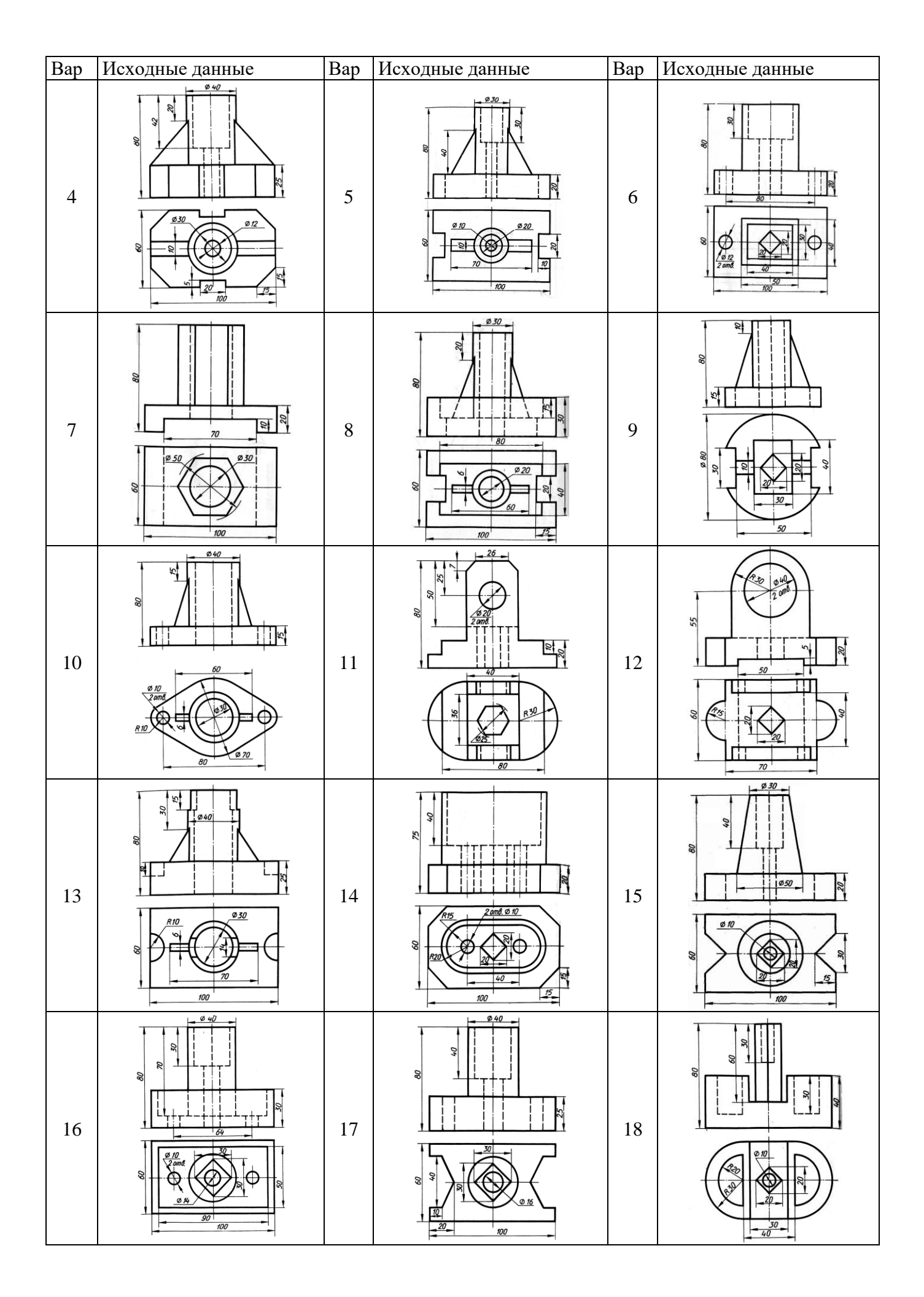

# **Задачи творческого уровня**

Перечертить два вида в соответствии с вариантом. Построить третий вид по двум заданным. Построить изометрию детали с вырезом передней четверти

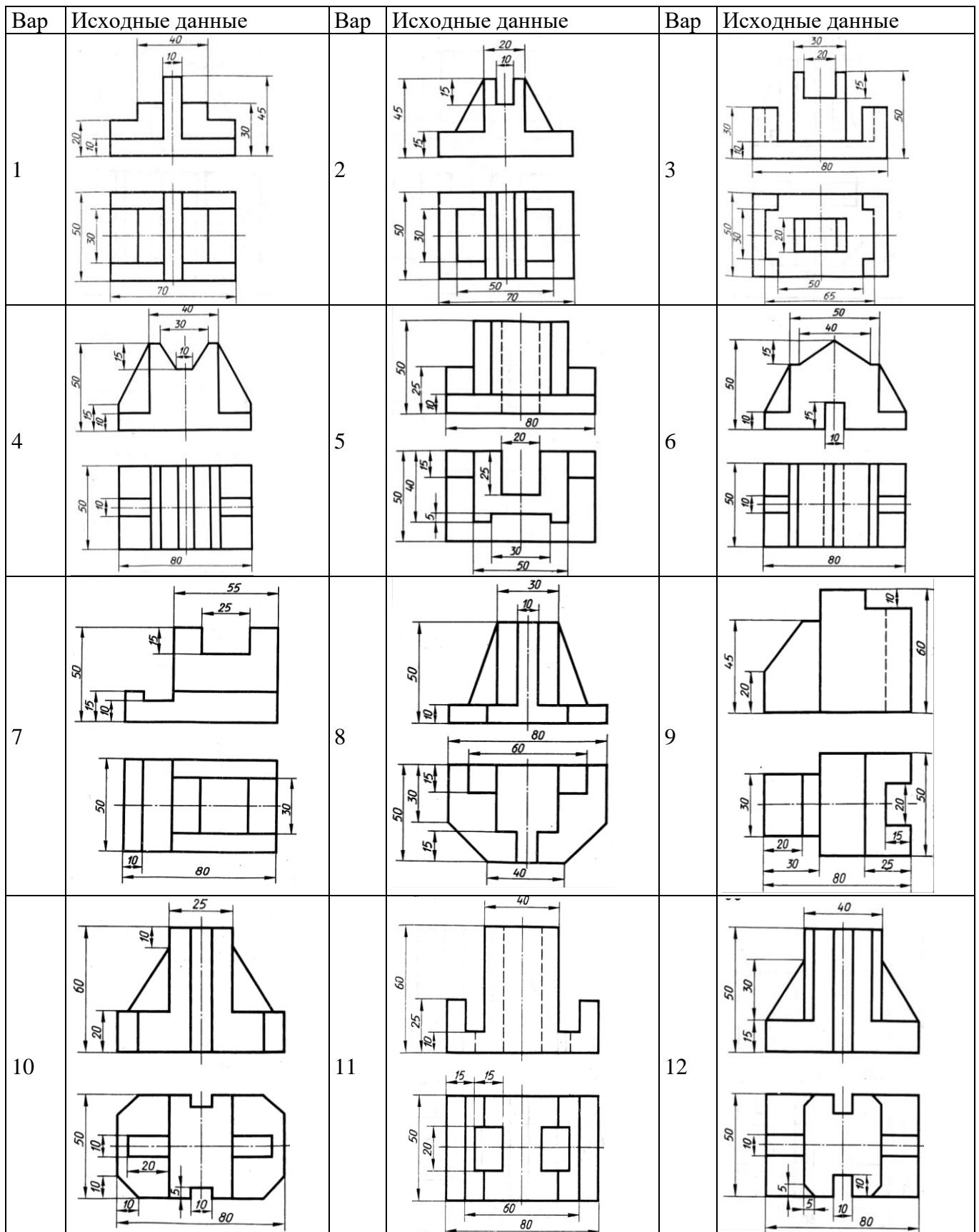

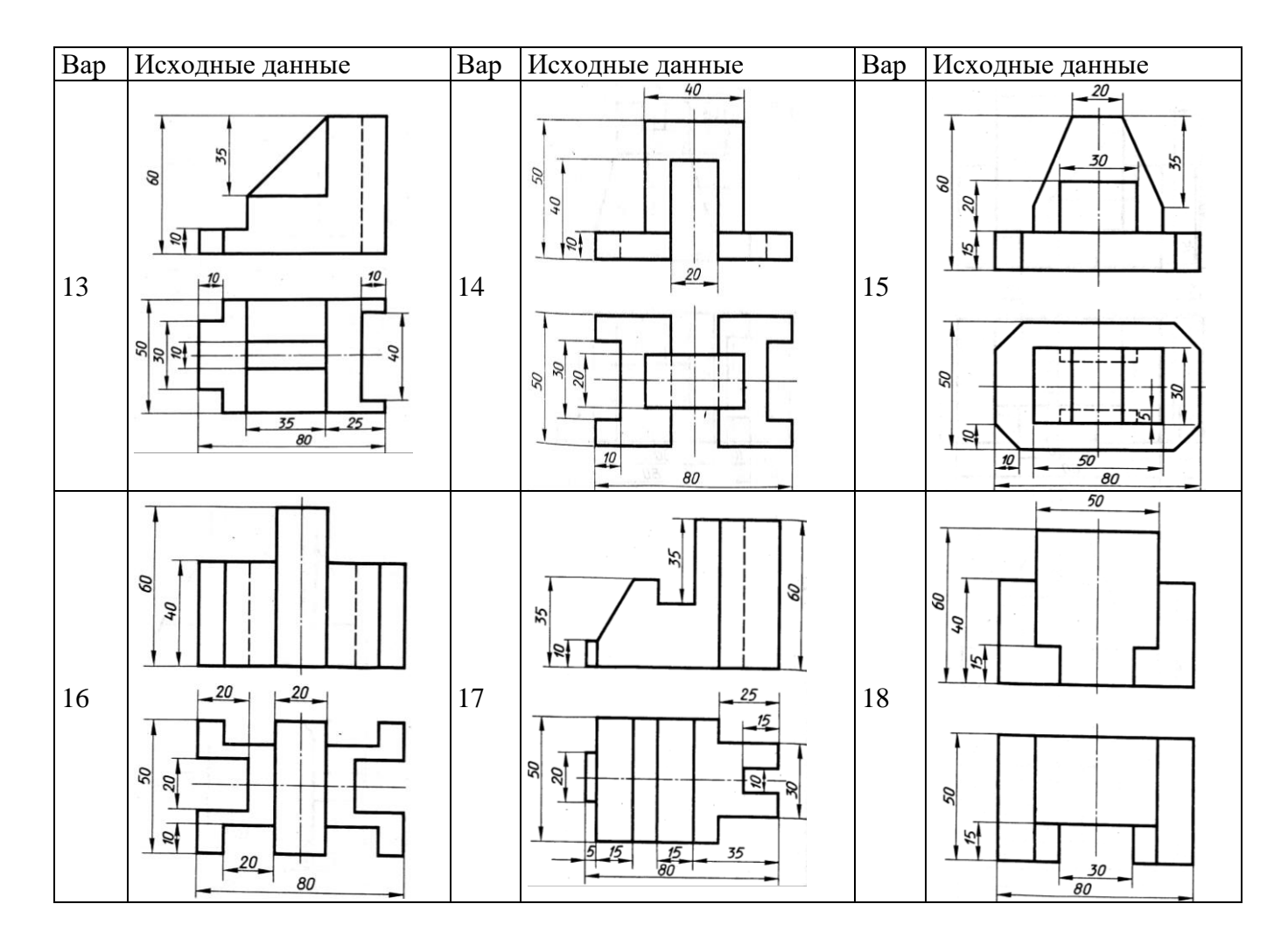

# **4.2.2 Кейс-задачи**

#### **Раздел 3. Машиностроительное черчение**

Все Кейс-задачи решаются командой студентов с применением метода «*мозгового штурма*».

«*Мозговой штурм*» («*мозговая атака*») представляет собой разновидность групповой дискуссии, которая характеризуется отсутствием критики поисковых усилий, сбором всех вариантов решений, гипотез и предложений, рожденных в процессе осмысления какой-либо проблемы, их последующим анализом с точки зрения перспективы дальнейшего использования или реализации на практике. «*Мозговой штурм*» включает три этапа: подготовительный, этап генерирования идей, этап анализа и оценки идей. Продолжительность «мозгового штурма», как правило, не менее 1,5–2 часа.

*При разработке содержания кейсов (конкретных ситуаций) следует соблюдать следующие требования к учебному кейсу:* 

- − кейс должен опираться на знания основных разделов дисциплины;
- − кейс должен содержать текстовый материал (описание) и другие виды подачи информации (таблицы, графики, диаграммы, иллюстрации и т. п.).
- − кейс не должен содержать прямой формулировки проблемы;
- − кейс должен быть написан профессиональным языком;
- − кейс должен быть основан на реальных материалах.

#### **Задание (я):**

1. Перечертить два вида. Построить третий вид по двум заданным На главном виде и виде слева совместить половину вида и половину разреза

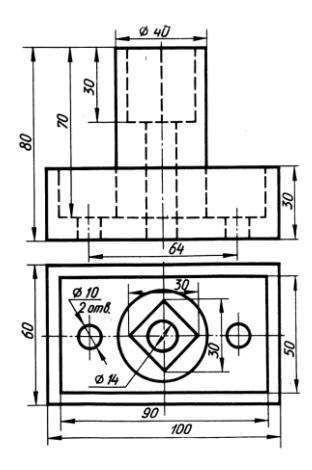

2. Начертить главный вид вала. Выполнить изображение трех сечений. Проставить размеры.

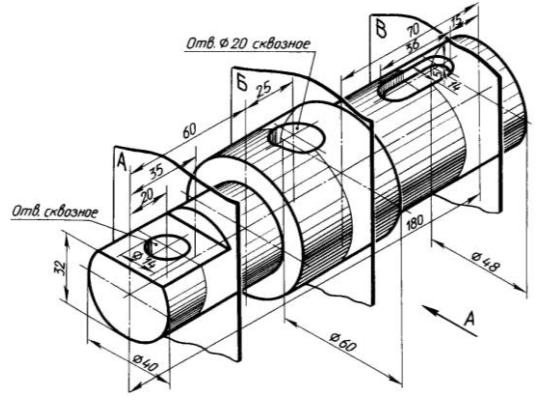

3. Составить спецификацию на сборочную единицу

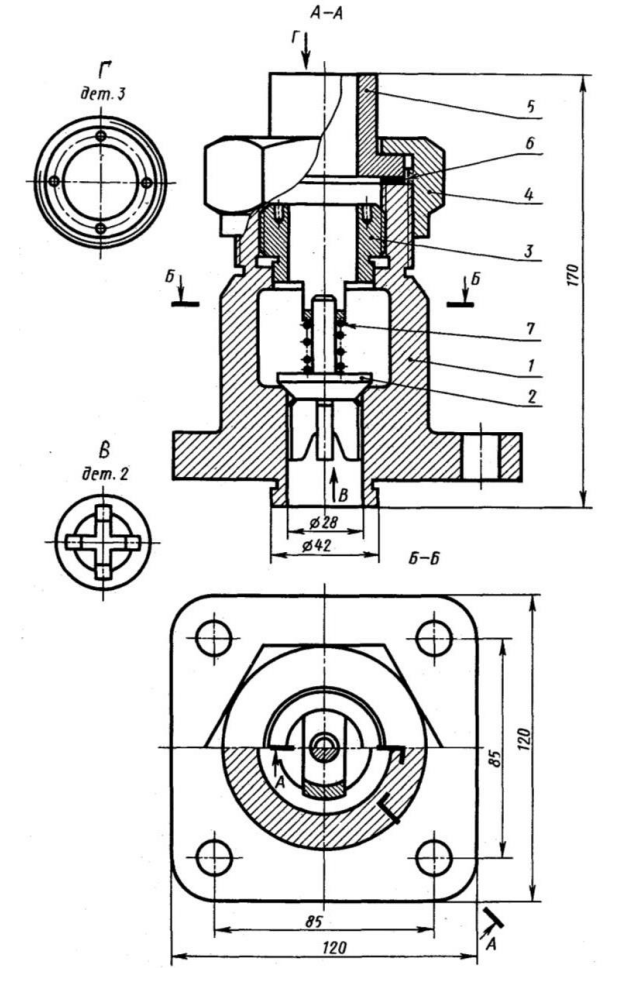

#### **Перечень и краткая характеристика деталей**

Корпус 1 изготовлен из стали. Фланец корпуса имеет четыре проходных отверстия для крепления болтами на рабочее место. На верхнем цилиндре корпуса нарезана наружная резьба М72 х 4 для навертывания накидной гайки 4; внутренний цилиндр имеет резьбу М50 для ввертывания втулки 3.

Золотник 2 изготовлен из латуни. Он имеет четыре направляющих, скользящих в проходном отверстии корпуса 1.

Втулка 3 изготовлена из латуни. Имеет четыре отверстия для специального ключа, которым ее ввертывают в корпус 1 (резьба М50), регулируя, давление пружины 7 на золотнике 2 и определяя тем самым рабочее давление клапана.

Гайка накидная 4 (резьба М72 х 4) изготовлена из стали. Служит для крепления отбортованной трубы (патрубок 5). Патрубок 5 изготовлен из стали. Служит для присоединения к трубопроводу, по которому рабочая среда идет к аппарату.

Прокладка 6 изготовлена из резины. Служит для уплотнения соединения патрубка 5 с корпусом 1.

Пружина 7 изготовлена из пружинной проволоки. Сжатием пружины 7 устанавливают определённое рабочее давление, способное открыть золотник 2. Поджатие пружины осуществляется вращением втулки 5. Обратный клапан служит для пропуска рабочей среды к потребителю. В случае падения давления в зоне под золотником 2 пружина 7 закроет отверстие золотником и проход среды будет перекрыт.

# **4.3 Материалы оценочных средств для промежуточной аттестации – экзамена**

# **4.3.1 Вопросы к экзамену**

- 1. Основные способы проецирования. Что такое эпюр Монжа?
- 2. Какой разрез называется местным. Правила его оформления.
- 3. Прямые общего и частного положения.
- 4. Как совмещают плоскости при ломаных разрезах.
- 5. Каким способом можно задать плоскость на чертеже?
- 6. В каких случаях допускается соединять часть вида и часть разреза, половину вида и половину разреза. Особенности оформления
- 7. Плоскости общего и частного положения
- 8. Что такое сечение. Порядок построения сечения.
- 9. Как найти натуральную величину отрезка прямой и угол наклона отрезка прямой к плоскостям проекций?
- 10. Сечения. Классификация сечений. Правила оформления.
- 11. Что называют следом прямой линии?
- 12. Что называется выносным элементом, и какие подробности о деталях он может содержать.
- 13. Что называют следами плоскости?
- 14. Как допускается, вычерчивать вид разрез или сечение, если они представляют собой симметричную фигуру.
- 15. В чем состоит принцип преобразования ортогонального чертежа способом замены плоскостей проекций?
- 16 Назовите особенности оформления строительных чертежей.
- 17. В чем состоит принцип преобразования ортогонального чертежа способом вращения
- 18. Каковы наименования видов (проекций) на строительном чертеже?
- 19. Какие проекции называют аксонометрическими? Назовите их виды. Что называют коэффициентом (показатель) искажения?
- 20. Условные графические обозначения материалов.
- 21. Перечислите главные линии плоскости и изобразите на чертеже.
- 22. В чем особенность изображения на сложных ступенчатых разрезах
- 23. Поверхности вращения. Точки на поверхности вращения.
- 24. Какова особенность изображения на сложных ломаных разрезах.
- 25. Пересечение поверхностей вращения прямой и плоскостью.
- 26. Как указываются размеры на чертежах.
- 27. Многогранные поверхности. Точки на поверхности.
- 28. Каковы правила штриховки предметов, изображенных в аксонометрии.
- 29. Пересечение многогранников прямой и плоскостью.
- 30. Как указывается наименование изделия в основной надписи.
- 31. Что называется изделием. Как подразделяются изделия по их назначению.
- 32. Какие условные обозначения, знаки установлены в государственных стандартах.
- 33. Виды форматов и их определение. Масштабы.
- 34. Что называется эскизом. Последовательность выполнения эскиза.
- 35. Что называется деталью, сборочной единицей, комплексом, комплектом.
- 36. Что называется техническим рисунком и в чем заключается его отличие от эскиза.
- 37. Виды конструкторских документов.
- 38. Что такое несущие и самонесущие стены?
- 39. Основная надпись чертежных листов.
- 40. Названия и назначение основных конструктивных элементов здания
- 41. Изображения на чертежах. Основные виды.
- 42. План здания. Последовательность построения плана здания
- 43. В каких случаях применяют дополнительные виды и как их обозначают.
- 44. Схемы. Виды и типы схем
- 45. Что называется местным видом и как он должен быть отмечен.
- 46. Условные графические обозначения на кинематических схемах
- 47. Что такое разрез и что на нем изображают. Классификация разрезов.
- 48. Условности и упрощения на сборочных чертежах
- 49. Что такое сечение. Порядок построения сечения. Как разделяются сечения.
- 50. Сборочные чертежи
- 51. Как разделяют разрезы в зависимости от положения секущей плоскости.
- 52. Чертежи общего вида.
- 53. Как подразделяют разрезы в зависимости от числа секущих плоскостей.
- 54. Спецификации
- 55. Какие разрезы называются фронтальными и профильными.
- 56. Как выбирается главный вид детали при выполнении ее рабочего чертежа по чертежу сборочному?
- 57. Какие разрезы называются продольными, а какие поперечными.
- 58. Что такое сопряжение? Два основных случая сопряжений.
- 59. Как указывается на чертеже положение секущей плоскости.
- 60. Основные линии чертежа. Особенности их начертания в соответствии с государственным стандартом.

# **4.3.2. Перечень ситуационных задач на экзамене по учебной дисциплине**

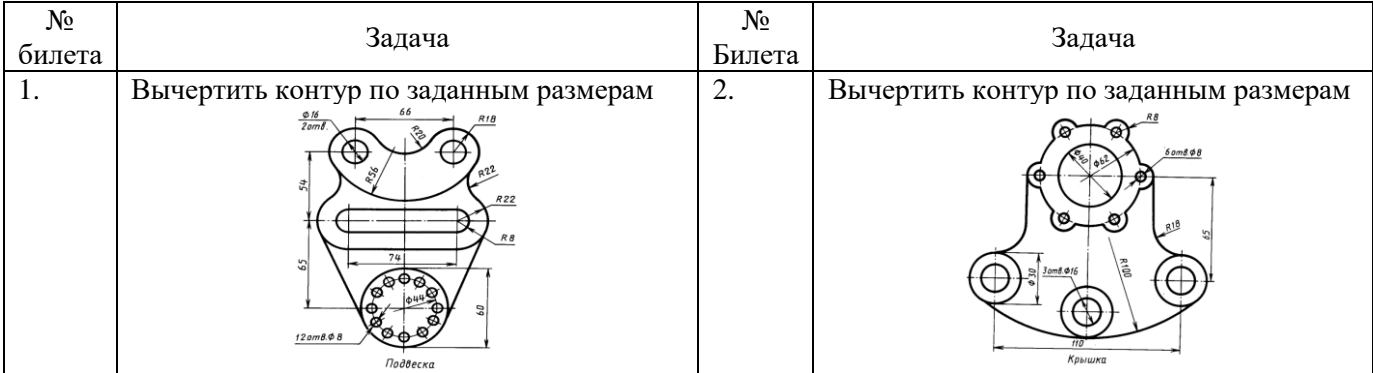

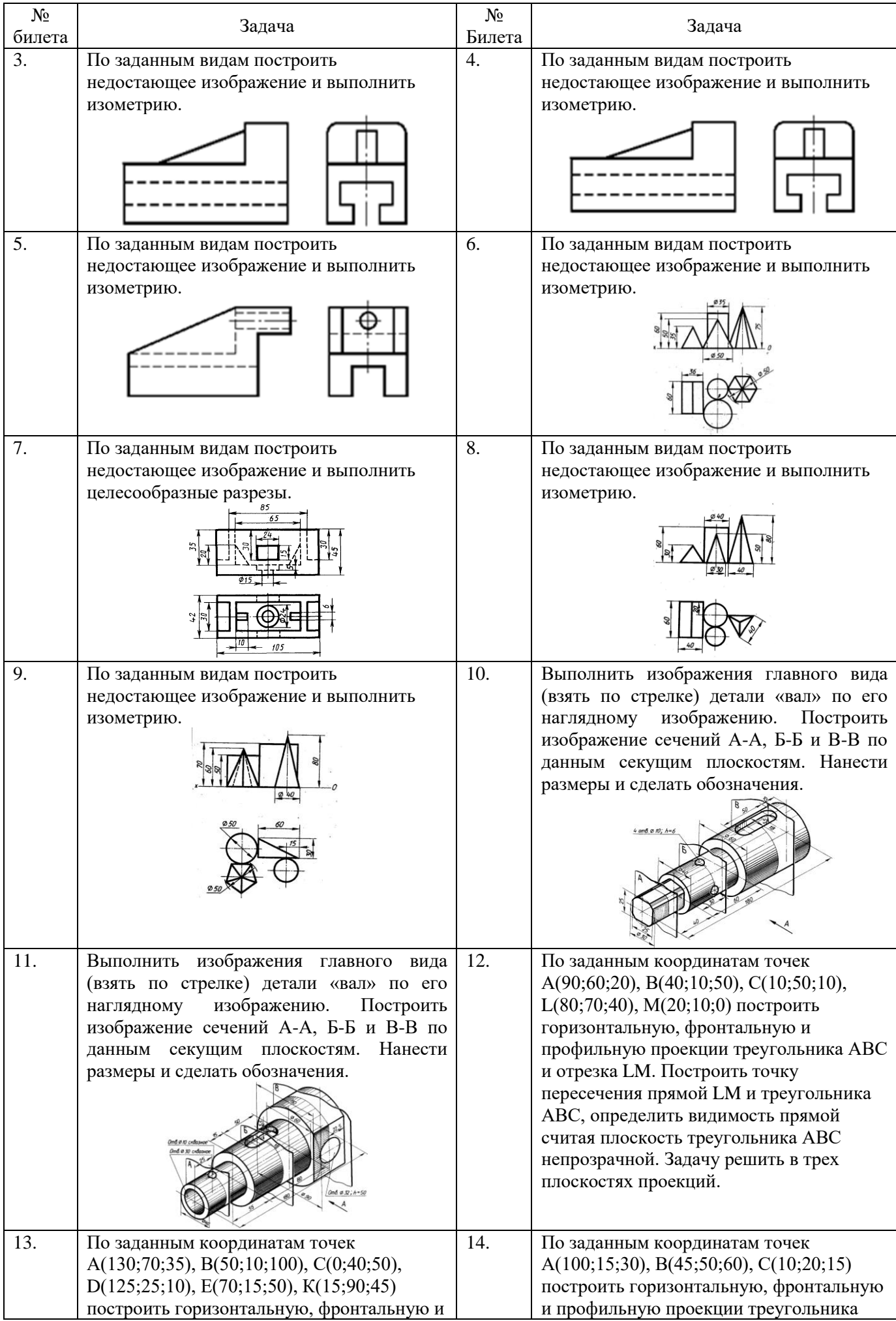

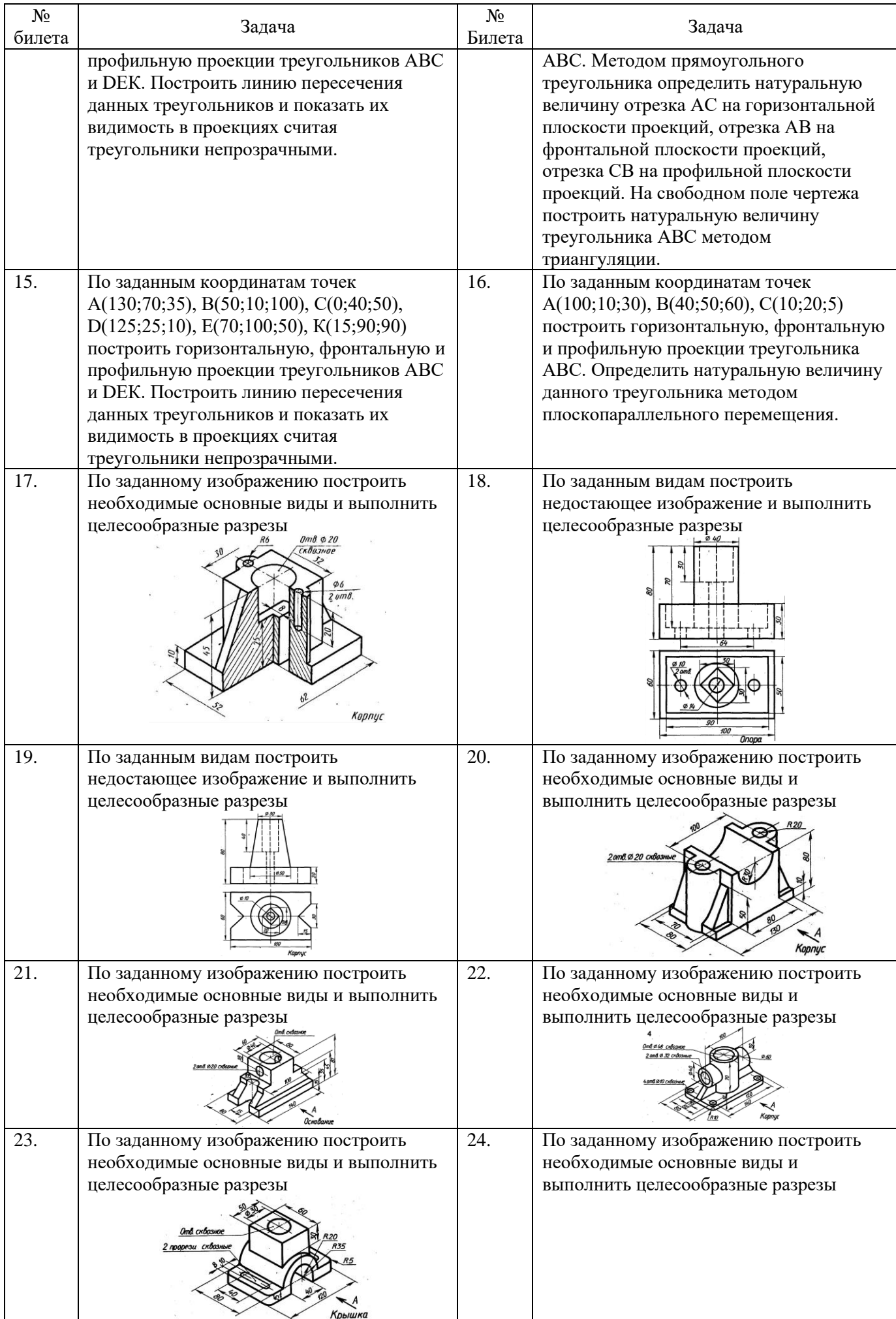

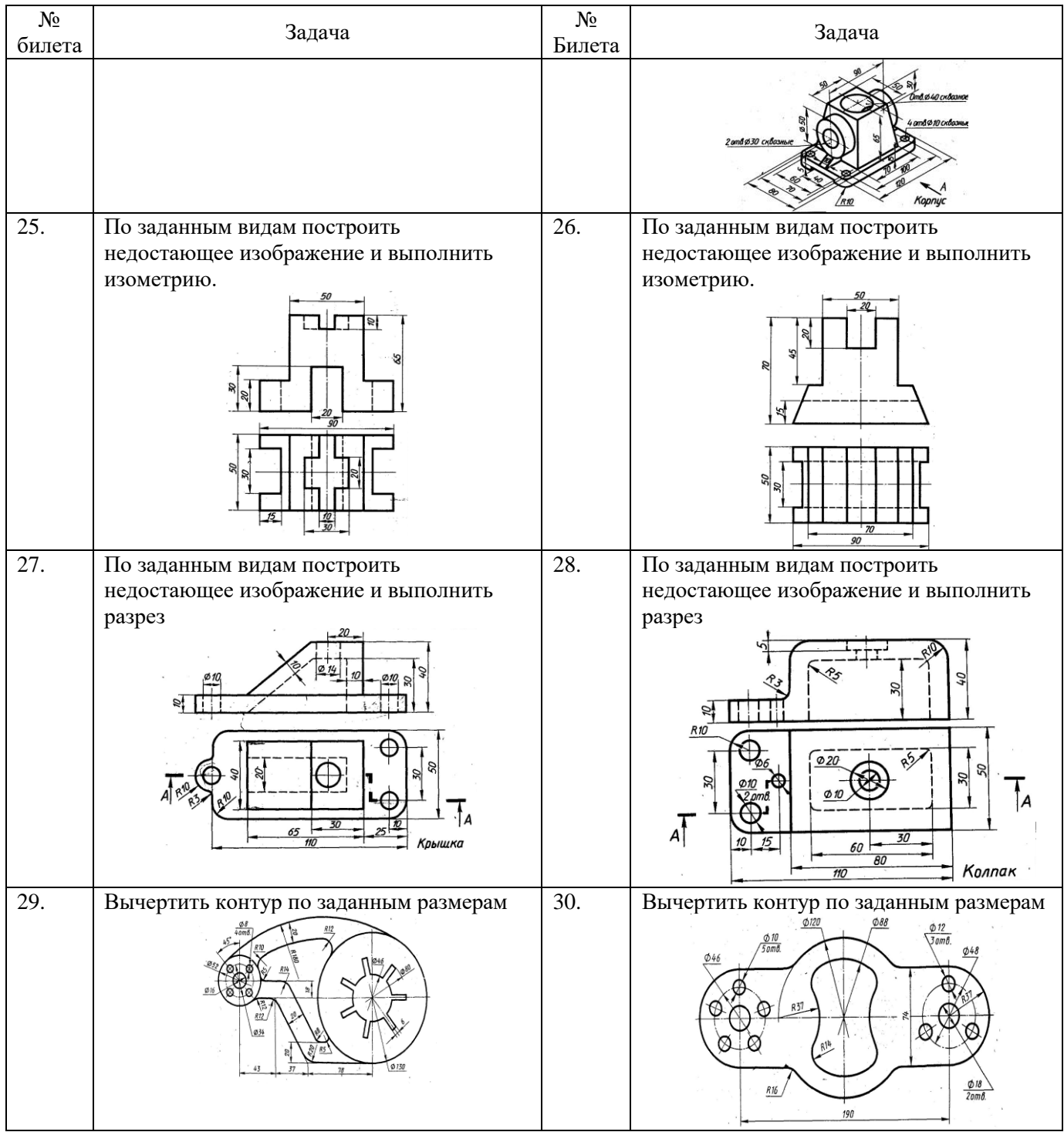

# **5. Методические материалы**

# **5.1 Темы рефератов, докладов, сообщений**

# **Раздел 1. Геометрическое черчение**

- 1. Виды форматов и их определение.
- 2. Основная надпись чертежных листов.
- 3. Оформление чертежного листа и разделение его на зоны.
- 4. Масштабы.

# **Раздел 2. Проекционное черчение (Основы начертательной геометрии)**

1. Основные способы проецирования.

- 2. Что такое определитель поверхности.
- 3. Свойства параллельного проецирования
- 4. Соосные поверхности.
- 5. Эпюр Монжа?

#### **Раздел 3. Машиностроительное черчение**

- 1. Какие установлены виды изделий.
- 2. Что называется деталью, сборочной единицей, комплексом, комплектом.
- 3. Виды конструкторских документов.
- 4. Какие документы приняты за основной комплект и полный комплект.
- 5. Стадии разработки.

# **5.2 Рабочая тетрадь по дисциплине**

#### **Тема 1 Общие правила оформления чертежей**

#### ФОРМАТЫ ГОСТ 2.301 - 68\*

Форматы листа определяются размерами внешней рамки выполненной тонкой линией (рисунок 1.1).

#### ОСНОВНЫЕ ФОРМАТЫ

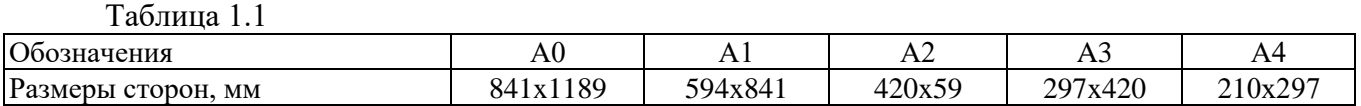

Форматы могут располагаться как вертикально, так и горизонтально, кроме А4 (А4 только вертикально).

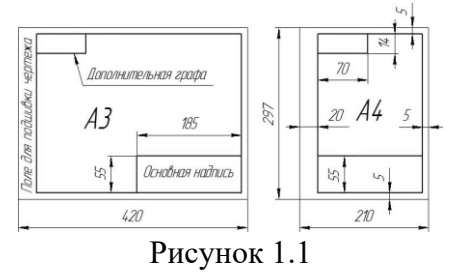

#### ОСНОВНАЯ НАДПИСЬ ГОСТ 2.104 - 68\*

Основная надпись (форма 1) предназначается для всех видов чертежей и схем (рисунок

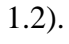

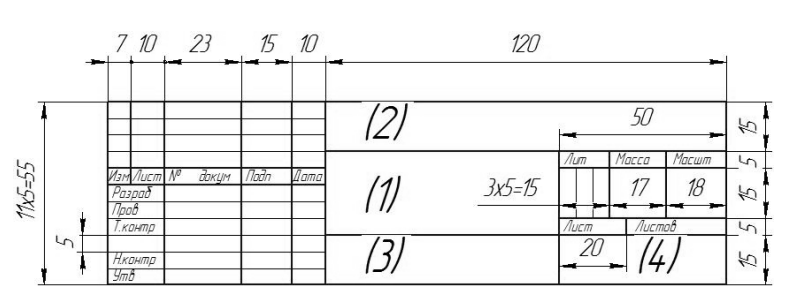

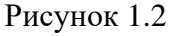

В графах основной надписи (номера граф на форме обозначены в скобках) указываются:

- В графе 1 наименование изделия (Колесо червячное);
- В графе 2 обозначение документа (НГИГ 16ХХ01.000000.01);
- В графе 3 обозначение материала детали (Сталь 10 ГОСТ 1050-88);
- В графе 4 наименование предприятия (Белгородский ГАУ).
	- ЧЕРТЕЖНЫЙ ШРИФТ (ГОСТ 2.304-81, тип Б с наклоном 75°)

Таблица 1.2

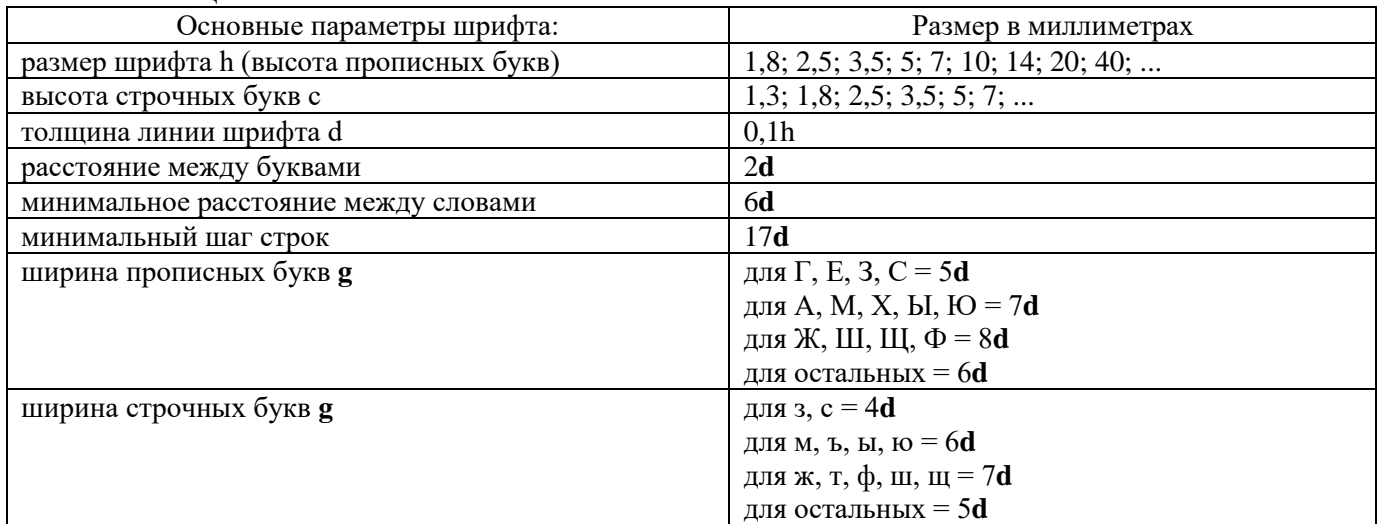

АБВГ ДЕЁ ЖЗИЙК<br>ЛМНОПРСТУФ Х л м н о п р с т у ф х *ЦЧШЩЪЫЬ ЭЮЯ*  $1234567890N^{\circ}$ МАСШТАБЫ ГОСТ 2.302 - 68\*

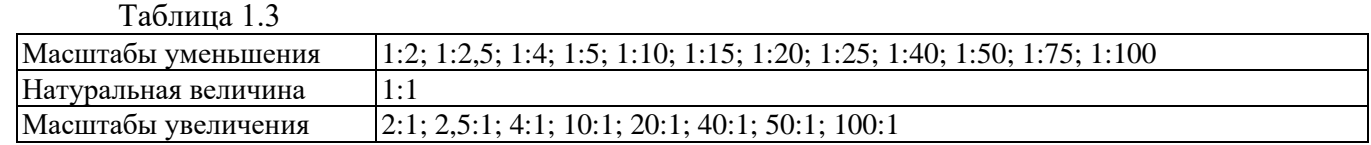

Масштабам называется отношение линейных размеров изображения к действительным размерам предмета.

На чертеже масштаб указывается в графе основной надписи "Масштаб". Масштаб изображения, отличающийся от указанного, в основной надписи проставляется рядом с обозначением изображения, например: А1:2; Б-Б 1:2.

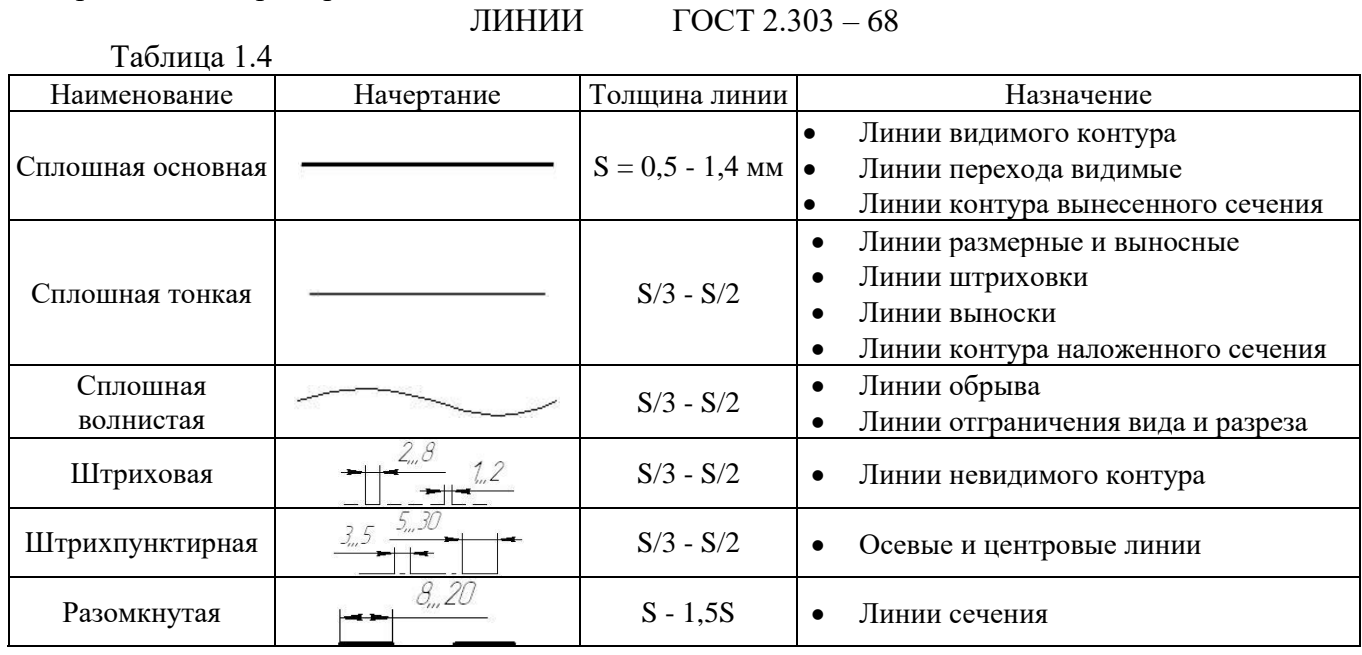

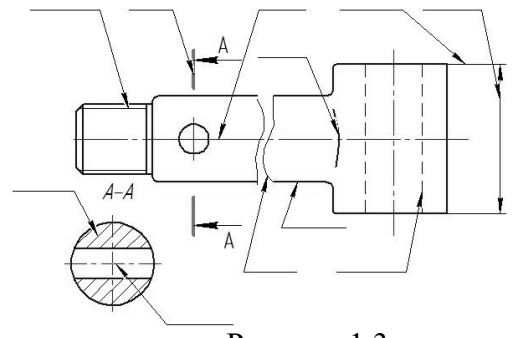

Рисунок 1.3

#### **Контрольные вопросы для закрепления темы**

- 1. Виды форматов и их определение. Разбитие чертежного листа на зоны.
- 2. Основные надписи чертежных листов.
- 3. Масштабы. Чертежные шрифты.
- 4. Чертежные линии, изображение и назначение.

#### **Тема 2 Точка**

#### **Задача 2.1**

Закончить пространственный чертеж и вычертить эпюр Монжа заданных точек А, В, С, D, Е, К. Записать координаты точек.

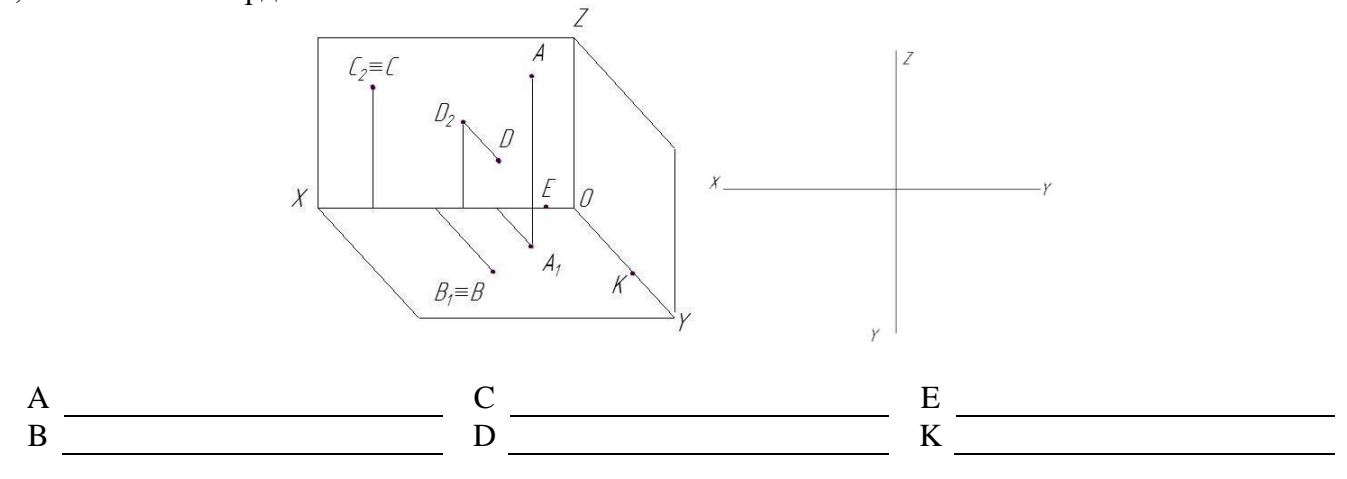

#### **Задача 2.2**

По заданным координатам точек A, B, C, D (таблица 2.1) построить эпюры этих точек и заполнить таблицу 2.2  $T_2$ блица 2.1

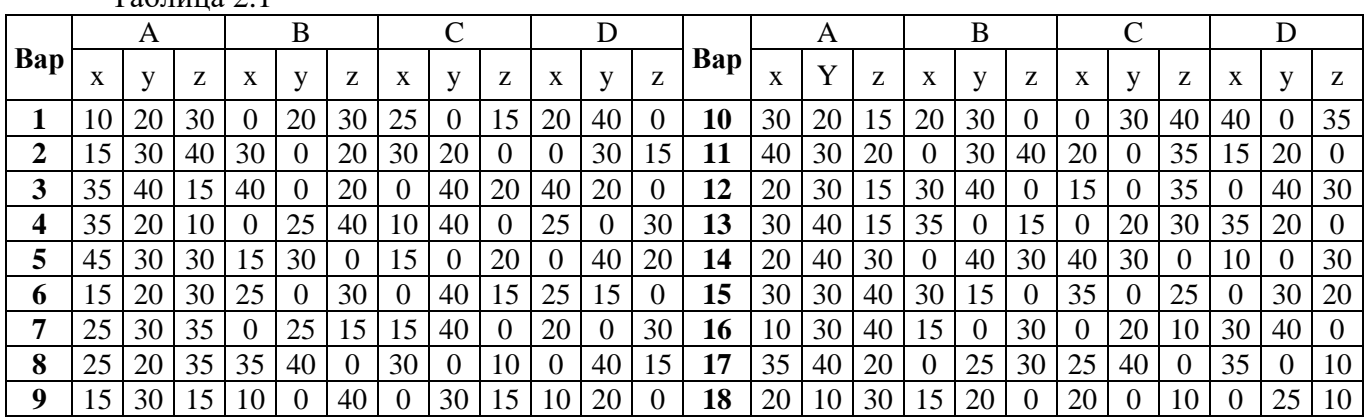

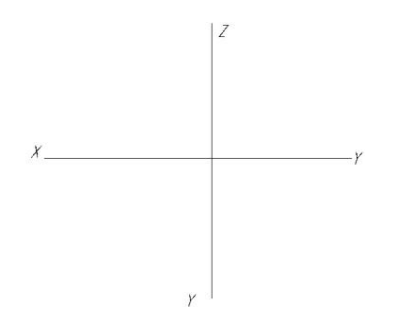

#### Таблица 2.2

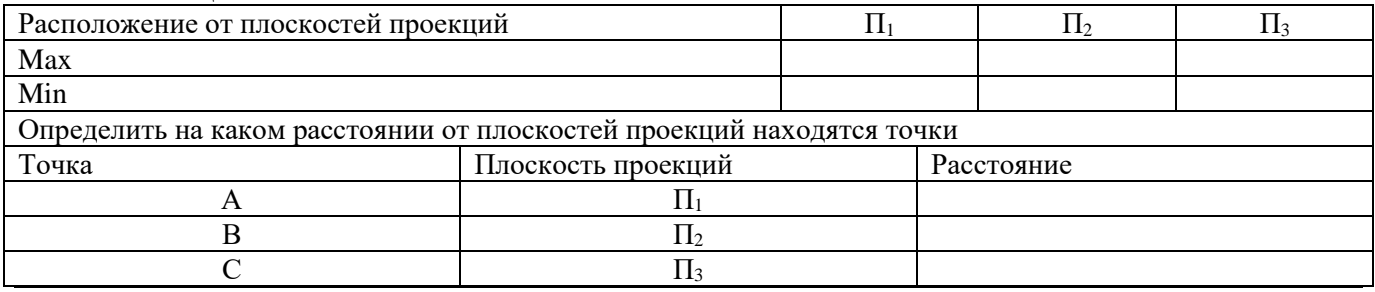

#### **Задача 2.3 \***

Заданы проекции точек A, B, C, D, E, F.

Требуется:

1) обозначит на чертеже координаты каждой точки;

2) определить и записать положение точек относительно плоскостей проекций и осей координат;

3) построить третью проекцию для каждой точки.

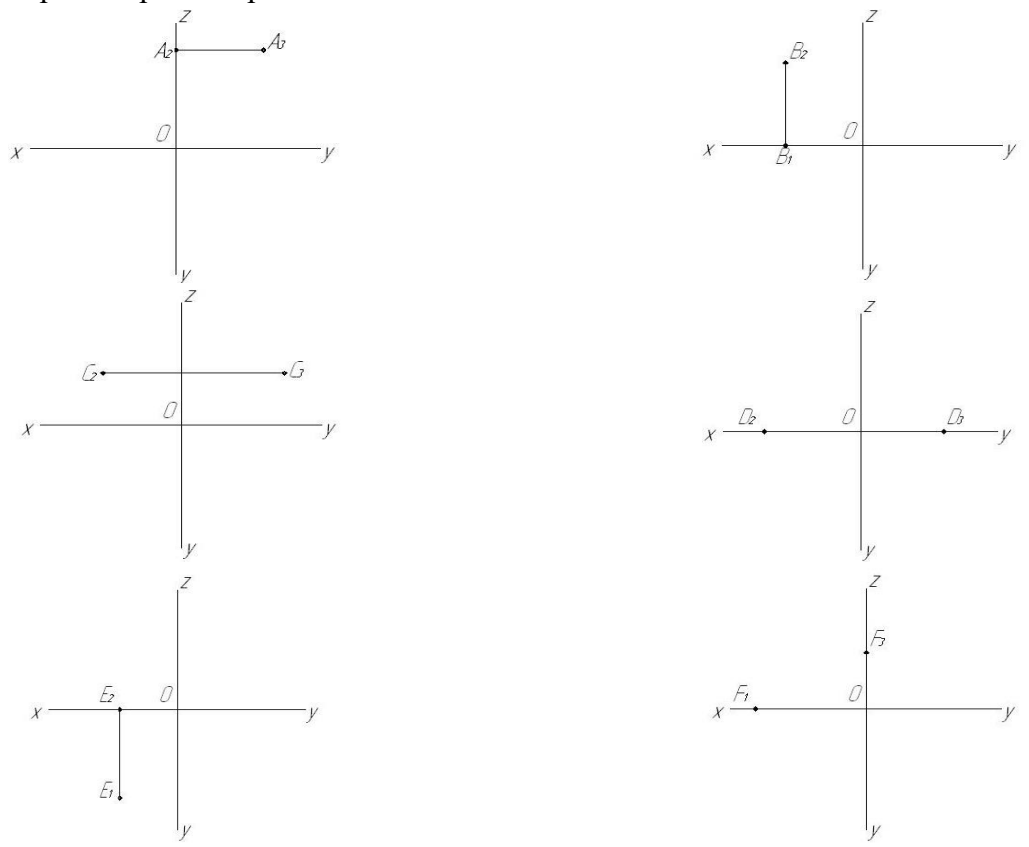

#### **Контрольные вопросы для закрепления темы**

- 1. Что представляет собой метод ортогональных проекций (метод Монжа)?
- 2. Что называется горизонтальной, фронтальной и профильной проекцией точки?
- 3. Какими координатами определяются горизонтальная, фронтальная и профильная проекция точки?
- 4. Как по чертежу определить расстояние от точки до плоскости проекций?

#### **Задача 3.1**

Построить фронтальную, горизонтальную и профильную проекции прямой АВ по заданным координатам ее концов: А (30, 10, 25), В (10, 5, 15).

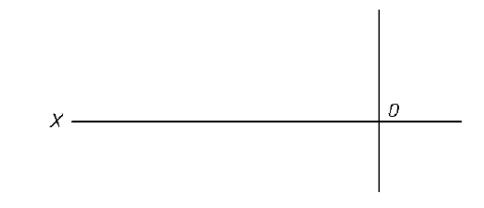

# **Задача 3.2**

Построить фронтальную, горизонтальную и профильную проекции прямой АВ по заданным координатам ее концов (таблица 3.1). г.<br>Таблица 3.1

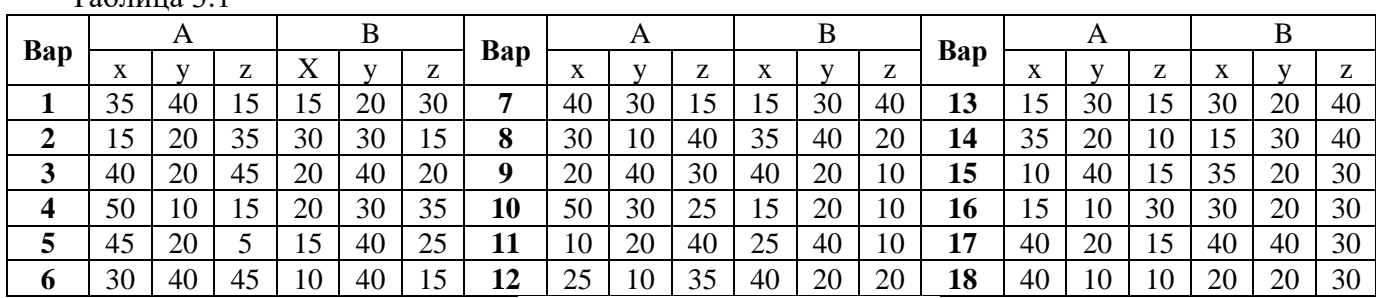

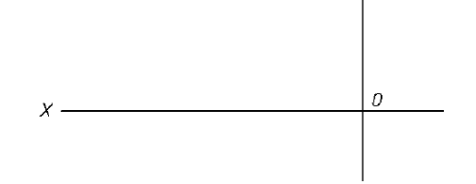

# **Задача 3.3**

Построить проекции отрезка АВ длиной 30 мм:

а) параллельно горизонтальной плоскости проекций и на расстоянии 15 мм от нее; б) параллельно фронтальной плоскости проекций и под углом 30° к плоскости П1;

в) параллельно профильной плоскости проекций и под углом 45° к П1 и П2.

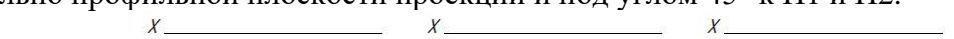

 $\delta$  $\beta$  $a$ 

**Задача 3.4**

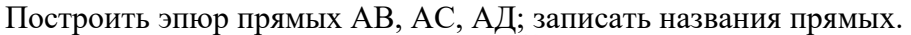

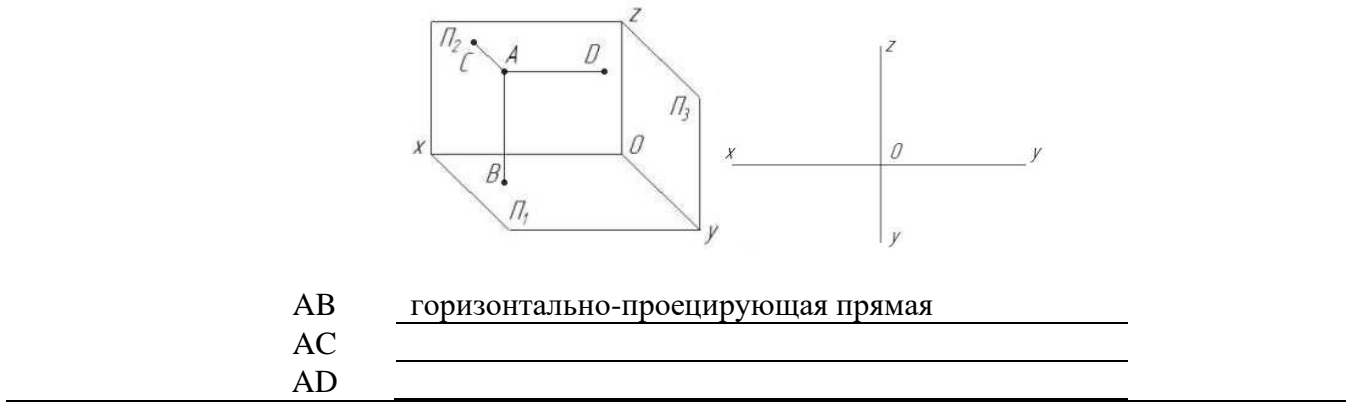

#### **Задача 3.5**

Определить и записать взаимное расположение прямых линий.

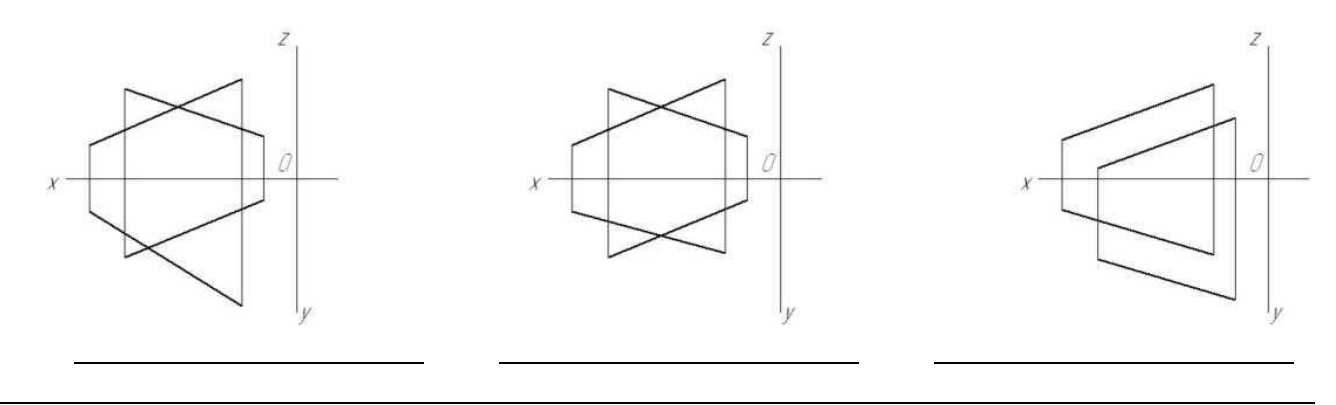

#### **Задача 3.6 \***

Построить фронтальную, горизонтальную и профильную проекции прямых АВ и CD по заданным координатам их концов (таблица 3.2) Определить и записать взаимное расположение прямых линий.

Таблица 3.2 A | B | C | D A | B | C | D **Вар Вар**  $x \mid y \mid z \mid X \mid y \mid z \mid x \mid y \mid z \mid x \mid y \mid z \mid \mathbf{L}^{\mathbf{D}\mathbf{a}\mathbf{p}}$  x y z x y z x y z x y z x y z x y z **1** | 95 | 70 | 35 | 30 | 30 | 45 | 80 | 45 | 70 | 15 | 10 | 30 | 10 | 70 | 65 | 65 | 15 | 15 | 45 | 45 | 20 | 30 | 40 | 45 | 65 **2** 80 35 55 35 25 30 80 15 15 75 40 75 11 85 35 20 50 50 51 80 70 55 20 10 5 **3** 85 35 20 50 50 55 80 70 55 20 10 5 **12** 80 35 20 35 40 60 75 70 55 15 10 40 **4** | 70 | 65 | 65 | 15 | 15 | 45 | 45 | 20 | 30 | 40 | 45 | 65 | 13 | 95 | 70 | 35 | 30 | 30 | 45 | 80 | 45 | 70 | 15 | 10 | 30 **5** 90 40 20 55 50 60 85 70 55 25 10 5 **14** 95 65 65 30 30 50 80 45 45 15 10 30 **6** 70 70 60 15 15 40 95 40 20 35 40 60 **15** 95 70 35 30 30 45 80 45 70 15 10 30 **7** | 95 | 70 | 70 | 30 | 30 | 50 | 80 | 45 | 45 | 15 | 10 | 30 | 16 | 95 | 65 | 65 | 30 | 30 | 50 | 80 | 45 | 45 | 15 | 10 | 30 **8** 85 40 20 55 50 60 80 70 60 25 15 5 **17** 70 65 65 15 15 45 45 20 30 40 45 65 **9**  $|95|70|35|30|30|45|80|45|70|15|10|30|$  **18**  $|60|50|10|5|20|30|60|60|30|20|50|40$  $\Omega$ 

#### **Контрольные вопросы для закрепления темы**

 $\mathcal{V}$ 

- 1. Прямые общего положения.
- 2. Какие частные положения может занимать в пространстве прямая?
- 3. Как могут быть взаимно расположены в пространстве две прямые?
- 4. Что на чертеже служит признаком параллельности прямых в пространстве?

#### **Тема 4 Определение истинной величины отрезка прямой**

# **Задача 4.1**

Методом прямоугольного треугольника определить натуральную величину прямой АВ, определить углы наклона к плоскостям  $\Pi_1$ ,  $\Pi_2$ .,  $\Pi_3$ .

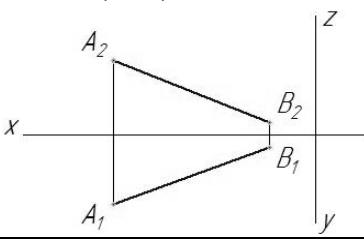

# **Задача 4.2 \***

На прямой АВ отложить отрезок, равный 25 мм, и определить угол наклона АВ к плоскости П

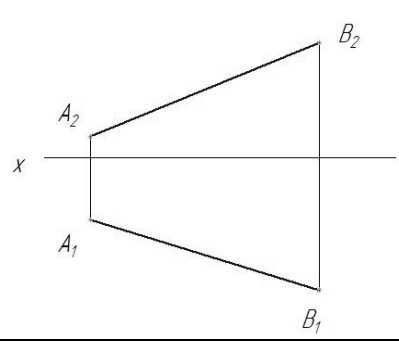

#### **Задача 4.3**

По заданным координатам точек A, B (таблица 4.1) построить горизонтальную, фронтальную и профильную проекции прямой АВ. Методом прямоугольного треугольника определить натуральную величину прямой и определить углы наклона к плоскостям проекций. Таблица 4.1

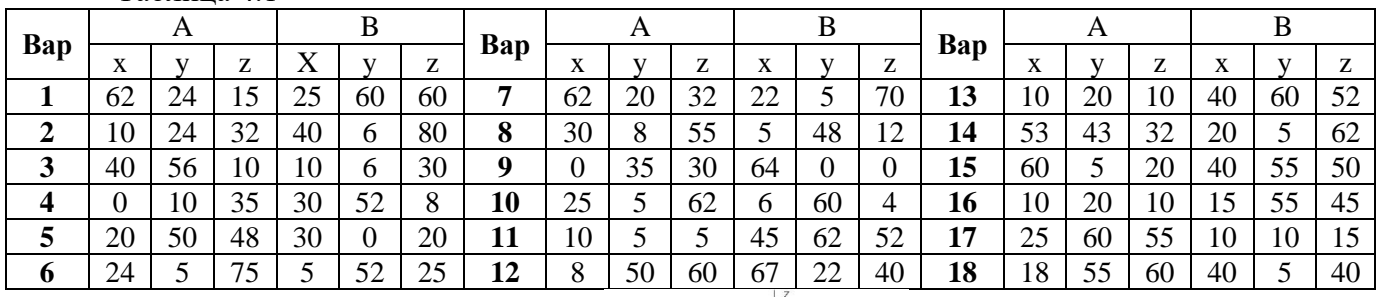

# **Контрольные вопросы для закрепления темы**

- 1. Каков порядок определения натуральной величины отрезка методом прямоугольного треугольника?
- 2. Как определить углы наклона отрезка общего положения к горизонтальной или фронтальной плоскостям проекций?
- 3. Сформулировать условие принадлежности точки прямой на чертеже.
- 4. Как определить углы наклона у прямых частного положения?

#### **Тема 5 Плоскость. Точка и прямая в плоскости.**

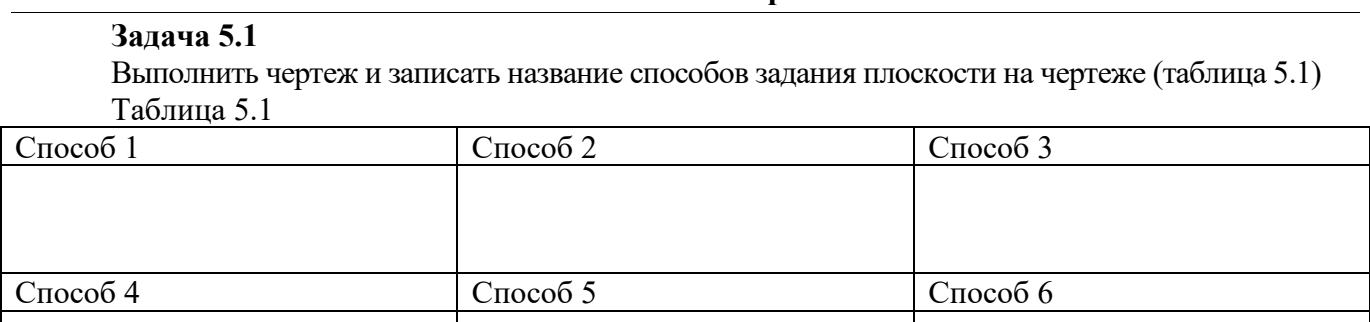

#### **Задача 5.2**

По заданным координатам точек A, B, C (таблица 5.2) построить горизонтальную, фронтальную и профильную проекции треугольника АВС. Построить горизонталь и фронталь данной плоскости.  $T_2$ блица 5.2

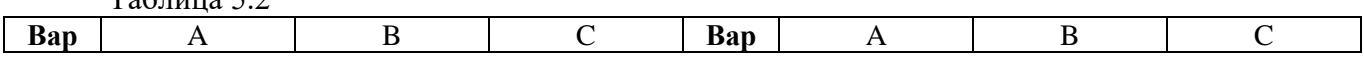

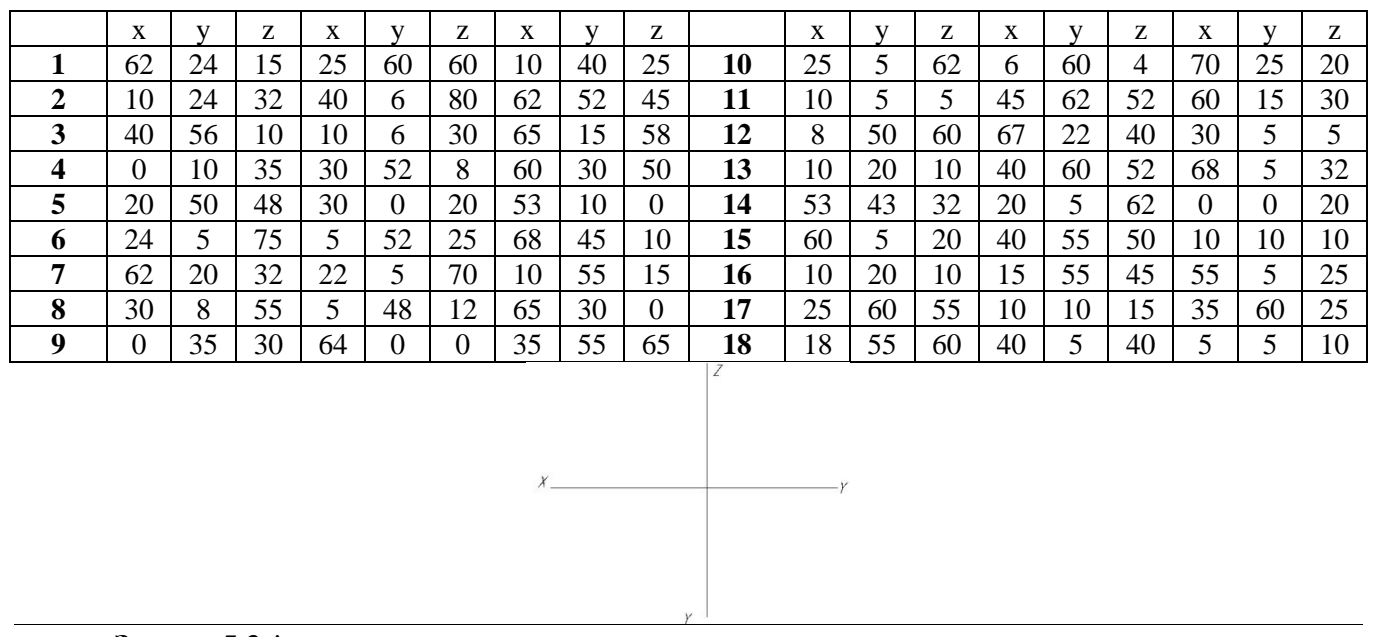

#### **Задача 5.3 \***

Построить горизонтальную и фронтальную проекцию треугольника ABC по координатам А (55, 50, 50), В (15, 25, 0), С (95, 0, 15), построить фронтальную проекцию точки К по координатам  $X_k = 70$ ,  $Z_k = 30$ , определить недостающую координату точки К, при условии принадлежности точки К плоскости треугольника АВС

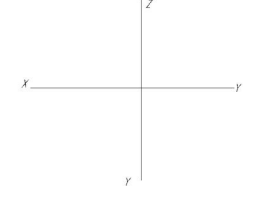

#### **Задача 5.4**

Построить точку пересечения АВ с плоскостью, заданной двумя параллельными прямыми. Определить видимость АВ.

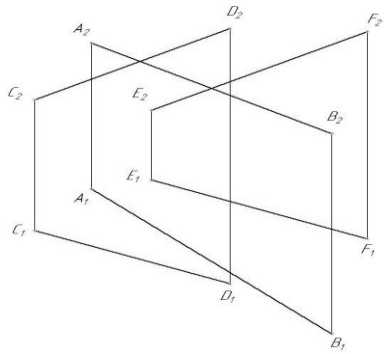

### **Задача 5.5**

По заданным координатам точек A, B, C (взять из задачи 5.2, таблица 5.2) построить горизонтальную, фронтальную и профильную проекции треугольника АВС. Построить точку пересечения прямой DE (координаты взять из таблицы 5.3) с плоскостью АВС. Определить видимость прямой.  $Ta6\overline{n}$ ица 5.3

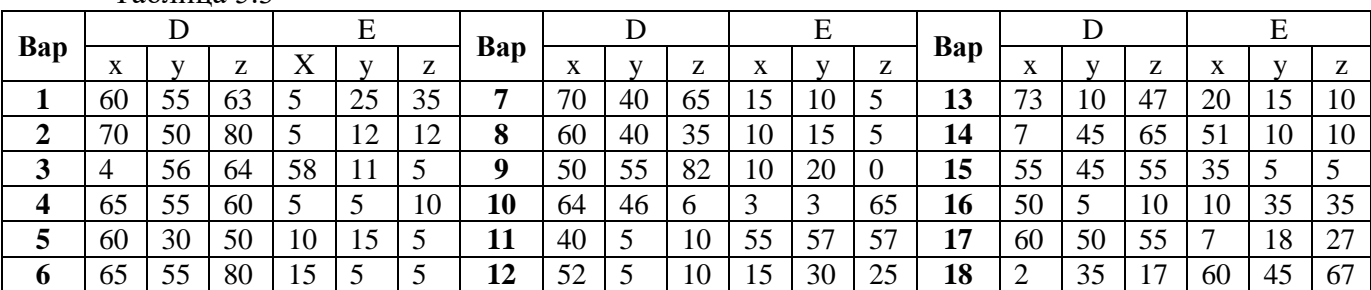

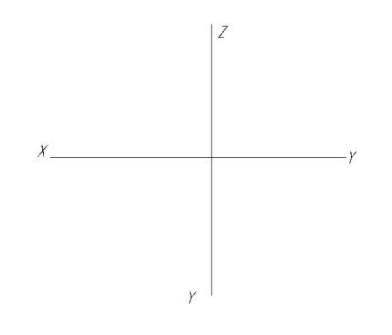

#### **Тема 6 Пересечение плоскостей**

#### **Задача 6.1**

Построить линию пересечения MN плоскостей, заданных треугольниками ABC и DEK. Определить видимость пересечения.

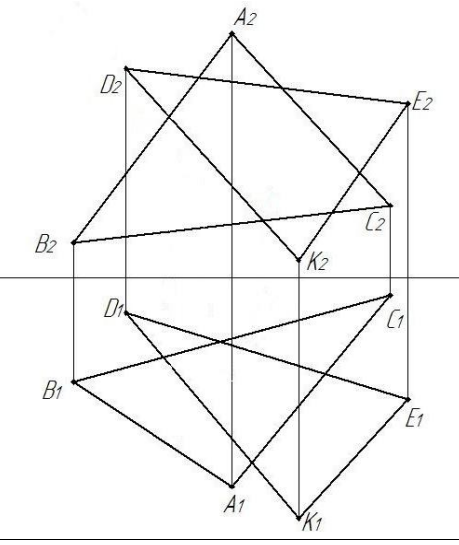

# **Задача 6.2**

По заданным координатам точек A, B, C, D, E, К (таблица 6.1) построить горизонтальную и фронтальную проекции треугольников АВС и DEK. Построить линию пересечения MN плоскостей, заданных треугольниками ABC и DEK. Определить видимость пересечения.  $T_2$ блица 6.1

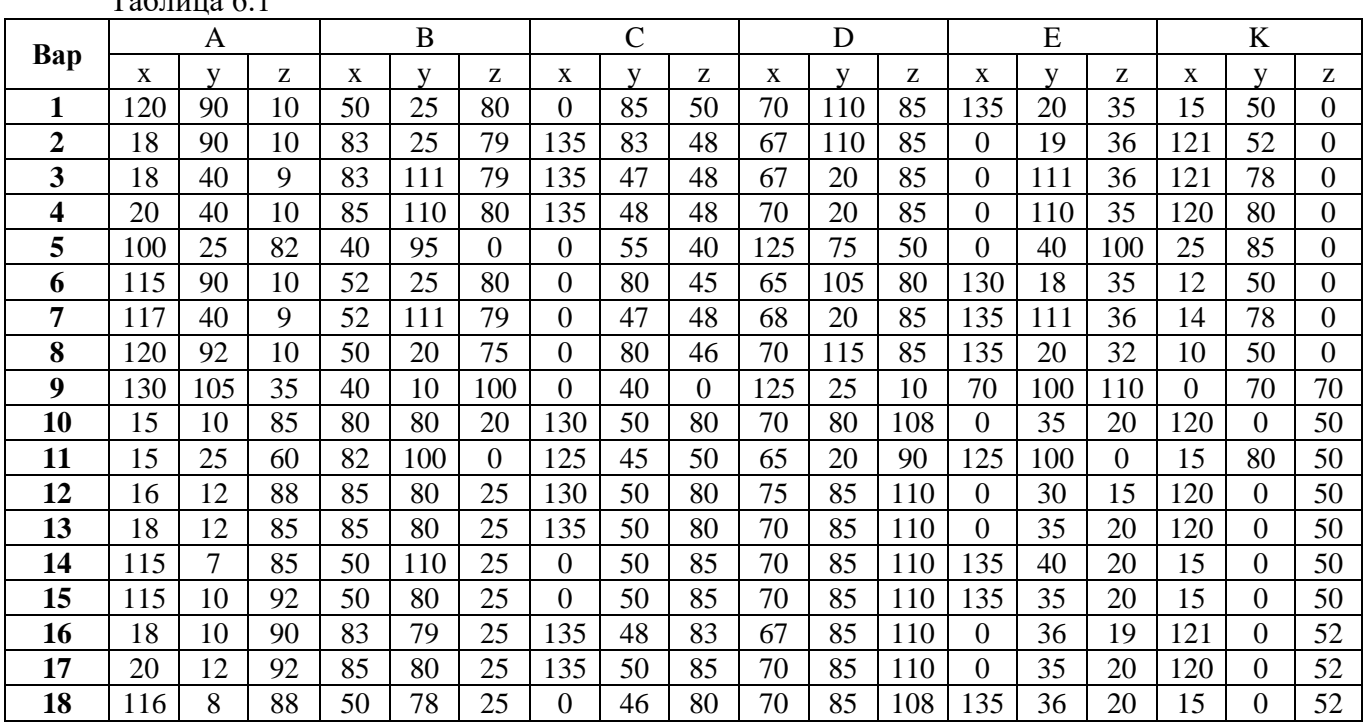

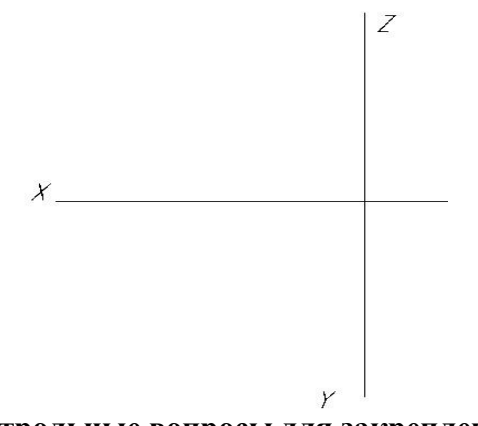

#### **Контрольные вопросы для закрепления темы**

- 1. Каковы отличительные признаки плоскостей частного положения?
- 2. Сформулируйте признак принадлежности точки плоскости.
- 3. Когда прямая принадлежит данной плоскости?
- 4. Что называется горизонталью, фронталью и линией наибольшего наклона плоскости к плоскостям проекций?

# **Тема 7 Поверхности гранные**

#### **Задача 7.1 \***

Построить недостающие проекции точек, принадлежащих поверхностям пирамиды и призмы.

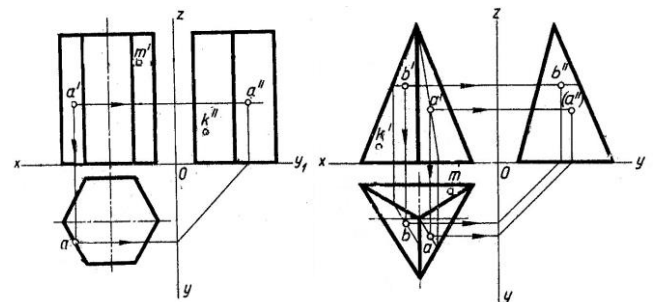

# **Задача 7.2**

Построить горизонтальную, фронтальную и профильную проекции пирамиды (рисунок 7.1) и призмы (рисунок 7.2) в соответствии с вариантом (таблица 7.1).  $T_{\rm 20mm}$ а $T_{\rm 1}$ 

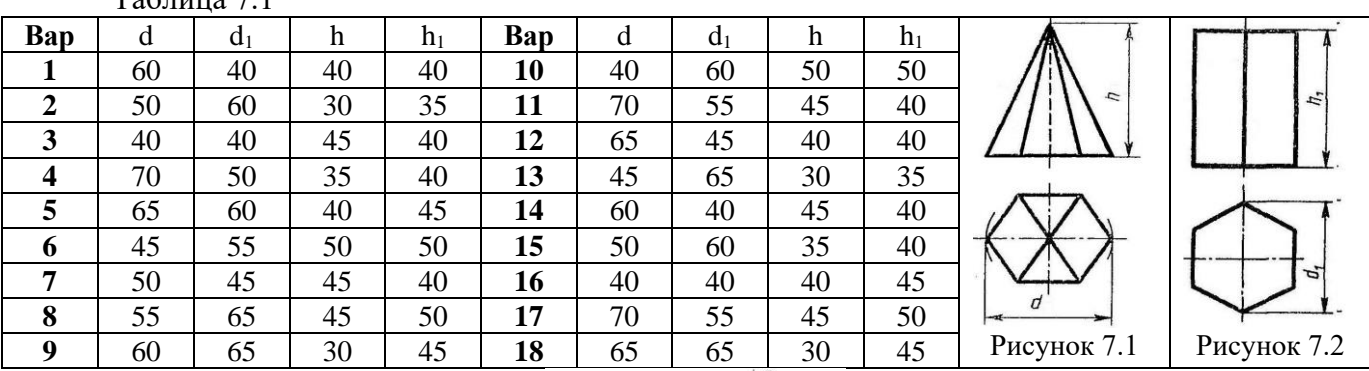

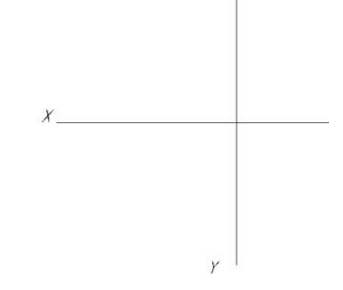

#### **Контрольные вопросы для закрепления темы**

- 1. Многогранники.
- 2. Призма и пирамида в трех проекциях, точки на поверхности.
- 3. Каков алгоритм нахождения точек пересечения прямой с поверхностью многогранника?
- 4. Пересечение многогранника проецирующей плоскостью.

#### **Тема 8 Поверхности вращения**

#### **Задача 8.1**

Построить отсутствующие проекции точек, лежащих на поверхностях. Точки считать видимыми на тех изображениях, где заданы их проекции.

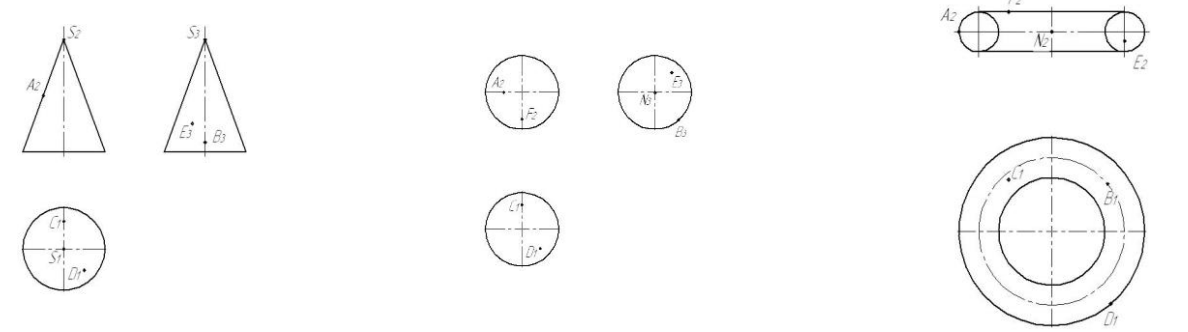

#### **Контрольные вопросы для закрепления темы**

- 1. Чем можно задать поверхности вращения?
- 2. Как образуются поверхности вращения: сфера, тор, конус, цилиндр?
- 3. Какие линии на поверхности вращения называются параллелями и меридианами?
- 4. Как построить проекции произвольной точки, принадлежащей заданной поверхности?

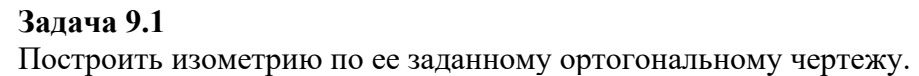

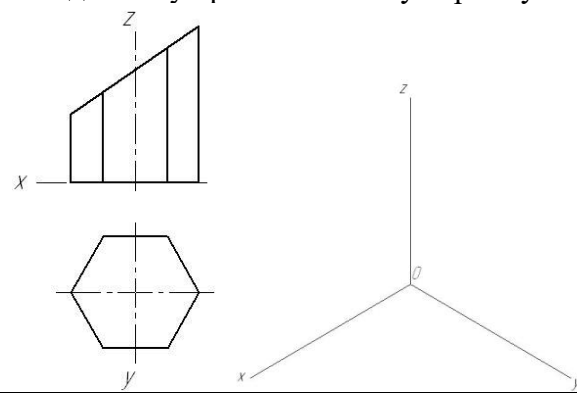

#### **Задача 9.2**

Построить изометрические проекции окружности в плоскостях XOY, XOZ, YOZ.

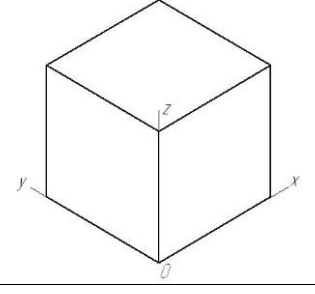

# **Задача 9.3 \***

Построить изометрию группы тел по заданному ортогональному чертежу.

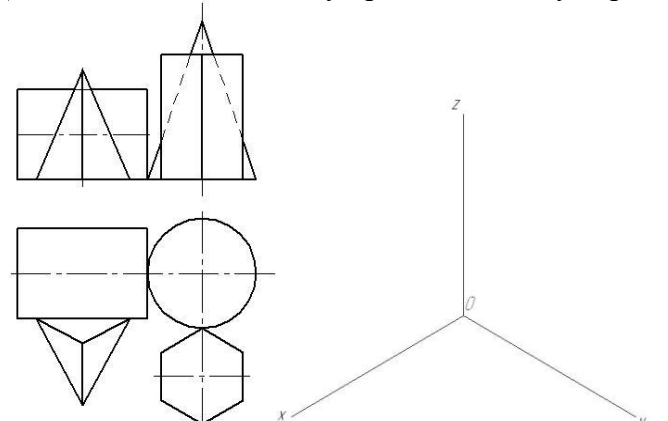

**Контрольные вопросы для закрепления темы**

- 1. Чем отличаются аксонометрические проекции от ортогональных проекций?
- 2. Способ аксонометрического проецирования.
- 3. Какими свойствами обладают аксонометрические проекции.
- 4. Коэффициенты искажения.

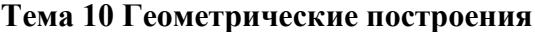

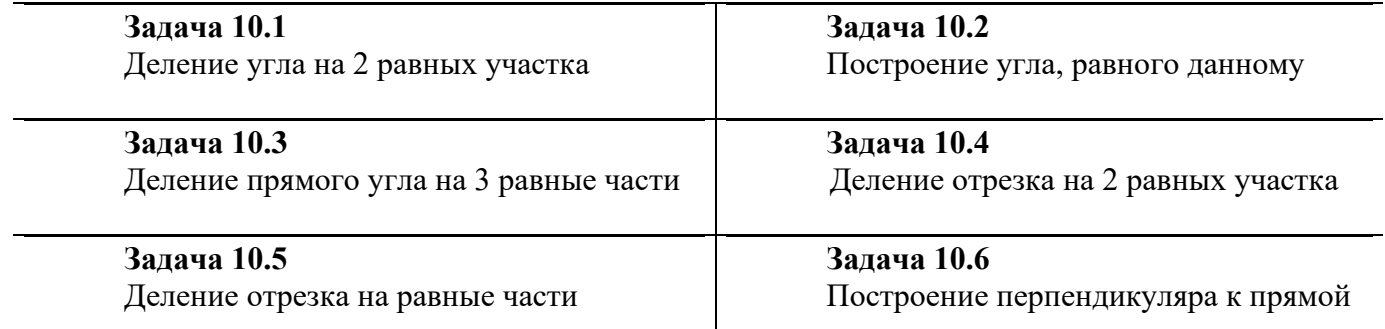

#### **Задача 10.7** Деление окружности на равные части

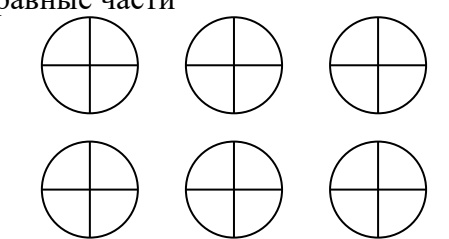

# **Контрольные вопросы для закрепления темы**

- 1. Виды форматов и их определение. Разбитие чертежного листа на зоны.
- 2. Основные надписи чертежных листов.
- 3. Масштабы. Чертежные шрифты.
- 4. Чертежные линии, изображение и назначение.

### **Тема 11 Правила построения видов**

#### **Задача 11.1**

В соответствии с вариантом (таблица 11.1) построить 3 вида модели. Главный вид взять по стрелке А.

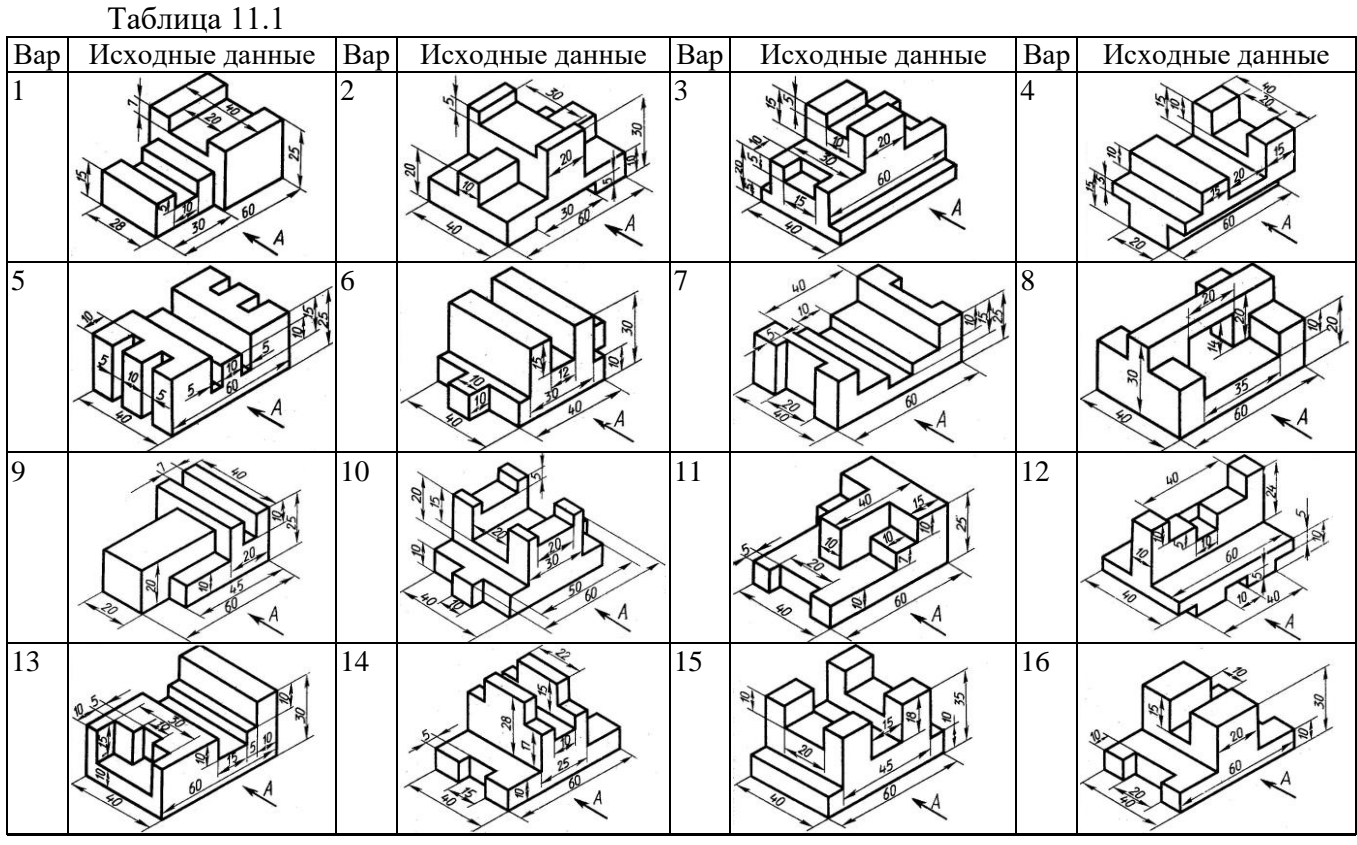

#### **Задача 11.2**

В соответствии с вариантом (таблица 11.2) перечертить вид спереди и вид сверху.

# Построить вид слева.

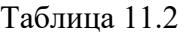

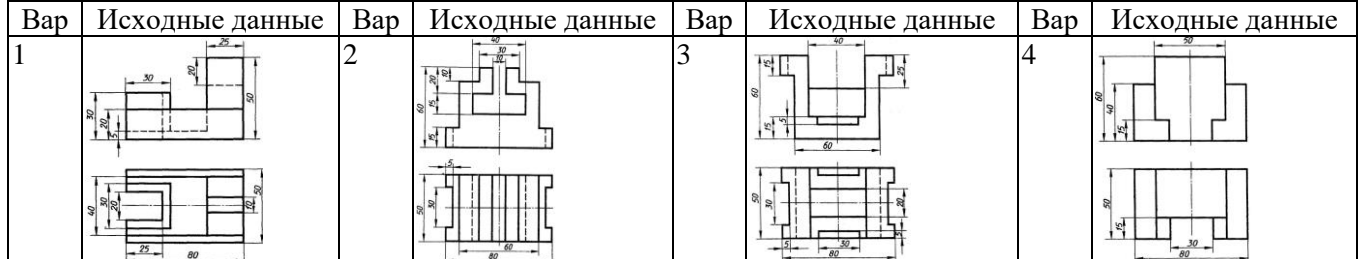

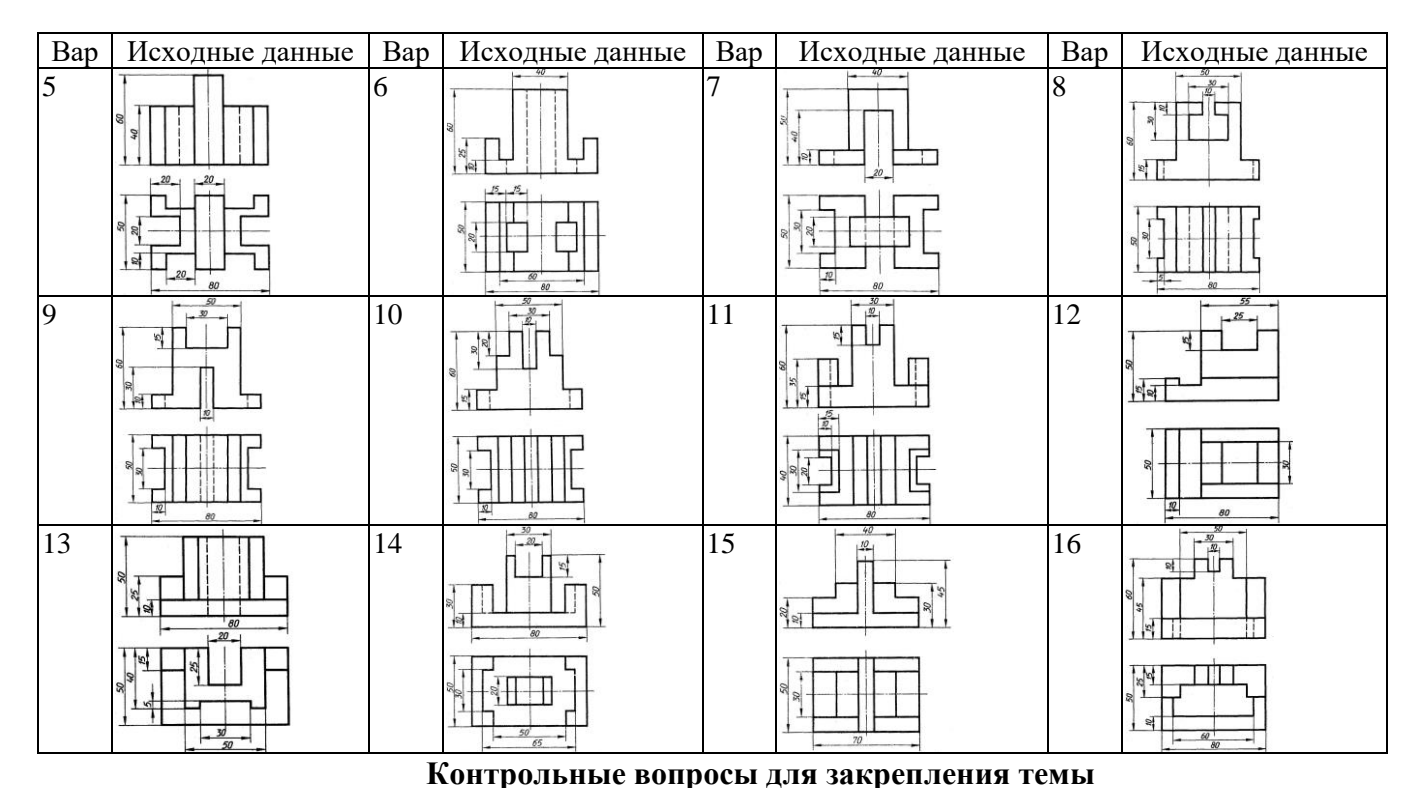

- 
- 1. Что такое вид?
- 2. Как называются виды, получаемые на основных плоскостях проекций, и подписываются ли эти виды, если они находятся в проекционной связи?
- 3. Как отмечают виды, отделенные от главного другими изображениями или расположенные не на одном листе с ним?
- 4. В каких случаях применяют дополнительные виды и как их обозначают?
- 5. Что используют для уменьшения числа видов?

#### **Тема 12 Изометрические проекции**

# **Задача 12.1**

В соответствии с вариантом (таблица 12.1) построить изометрию модели Таблица 12.1

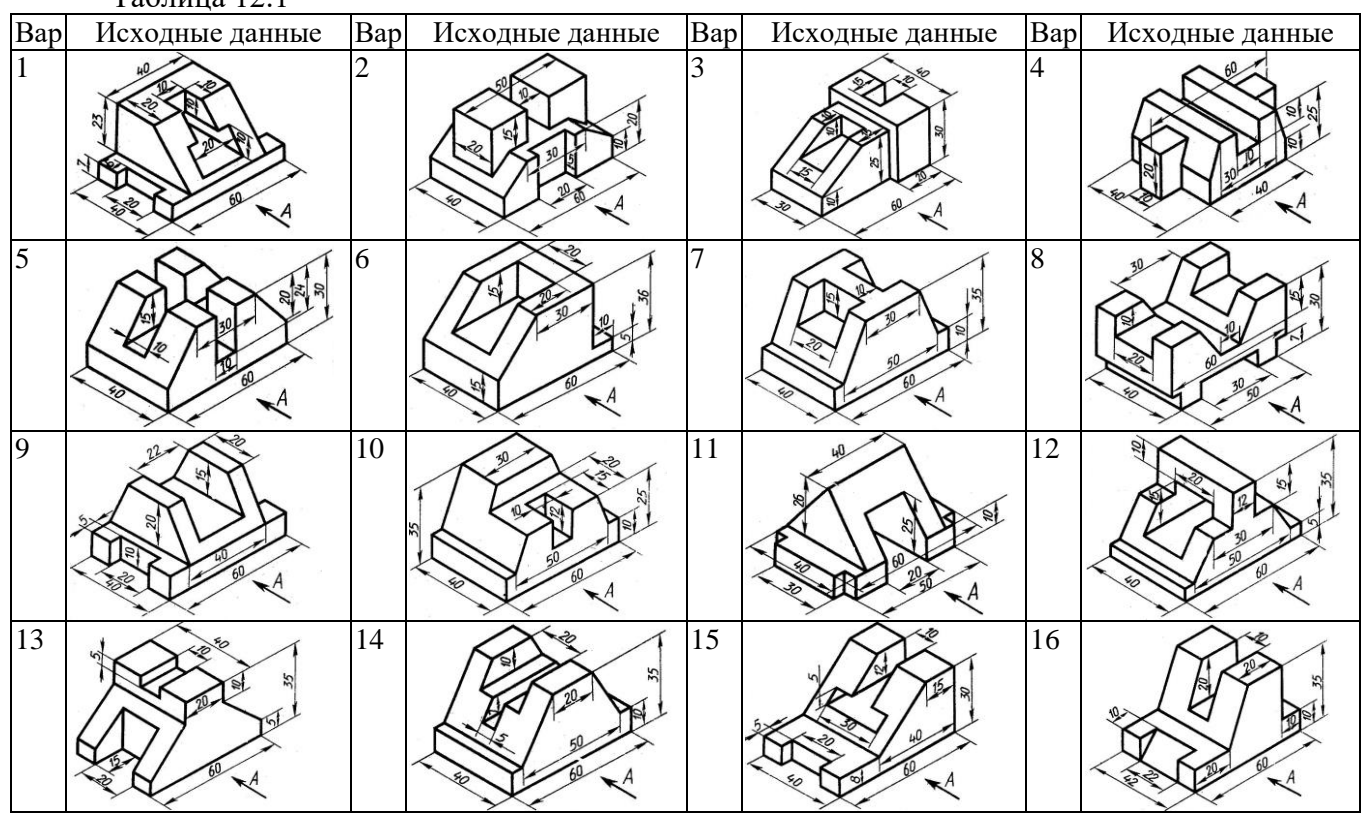

#### **Задача 12.2** В соответствии с вариантом (таблица 12.2) построить изометрию модели Таблица 12.2

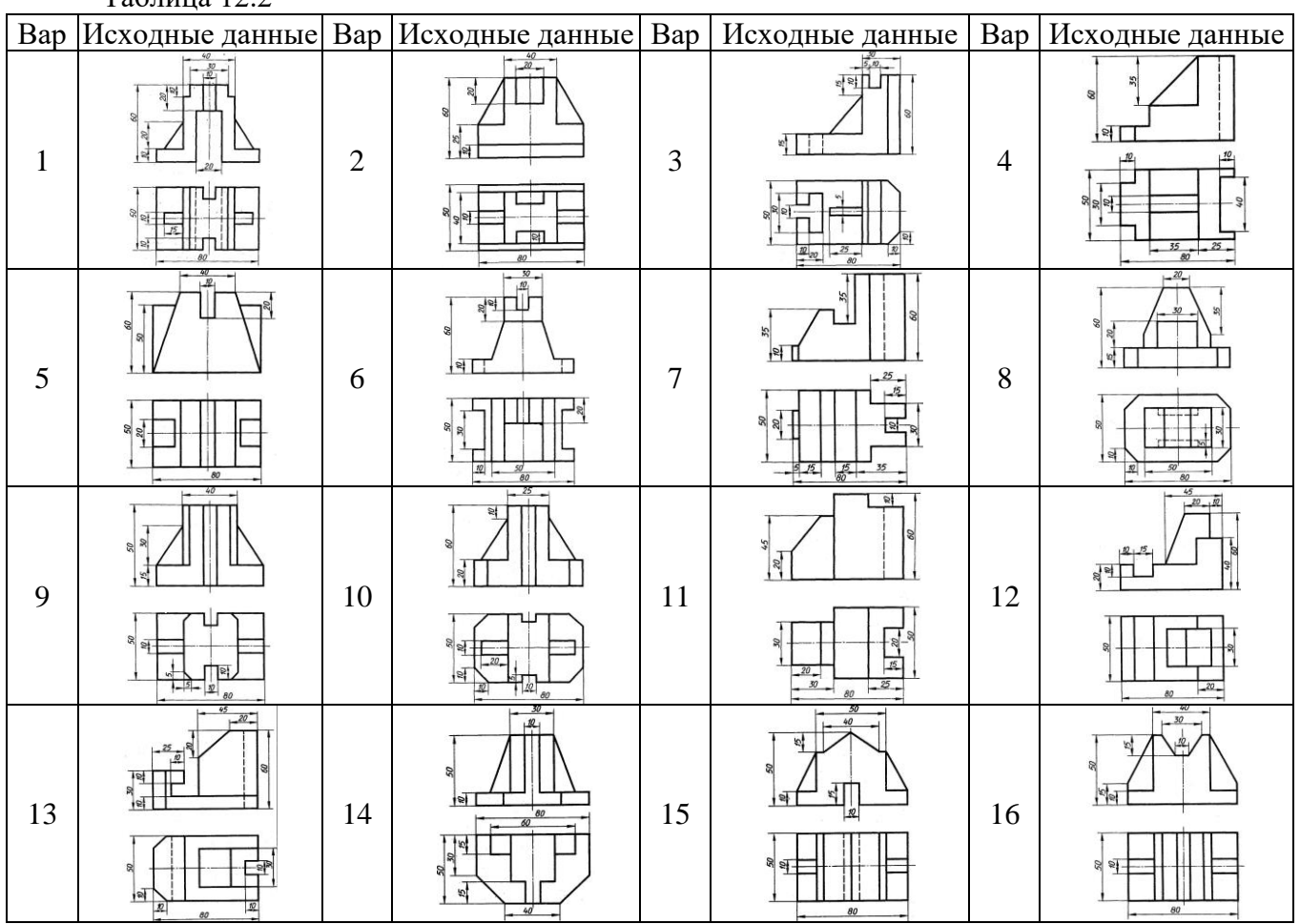

**Контрольные вопросы для закрепления темы**

- 1. Какие проекции называют аксонометрическими? Назовите их виды
- 2. Что называют коэффициентом (показатель) искажения?
- 3. Каковы правила штриховки предметов, изображенных в аксонометрии
- 4. Как располагают выносные и размерные линии при нанесении размеров на аксонометрических проекциях.

```
Тема 13 Выполнение разрезов и сечений
```
# **Задача 13.1 \***

В соответствии с вариантом (таблица 13.1) построить 3 вида модели и разрез (тип разреза выдается преподвателем)

Таблица 13.1

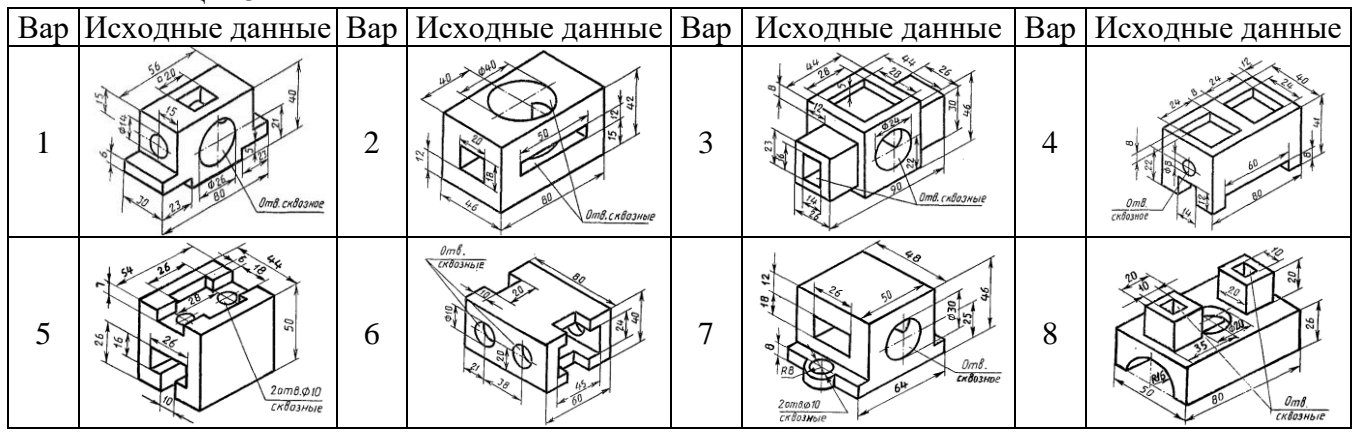

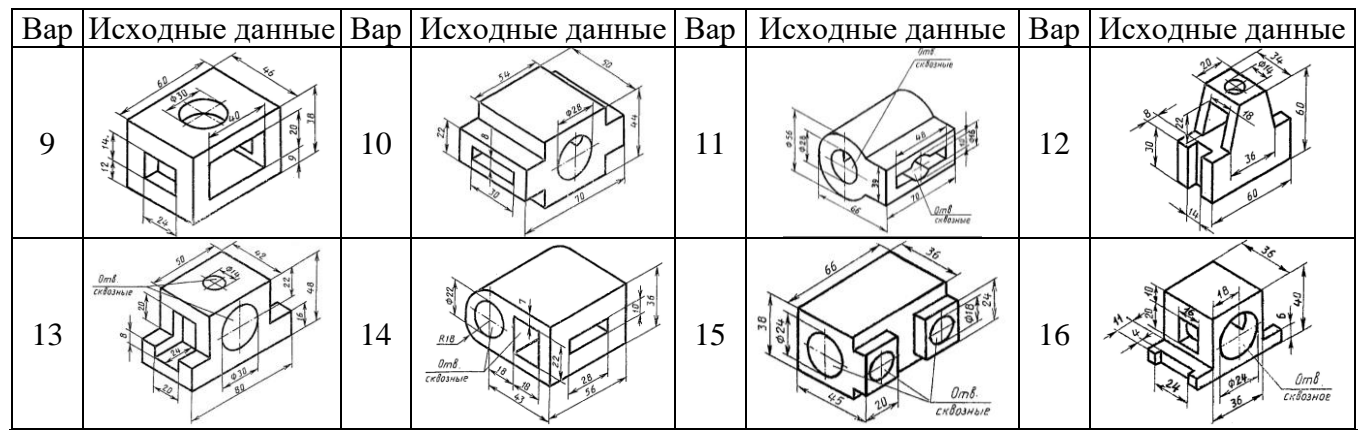

# **Задача 13.2**

В соответствии с вариантом (таблица 13.2) перечертить главный вид детали и построить указанные сечения.

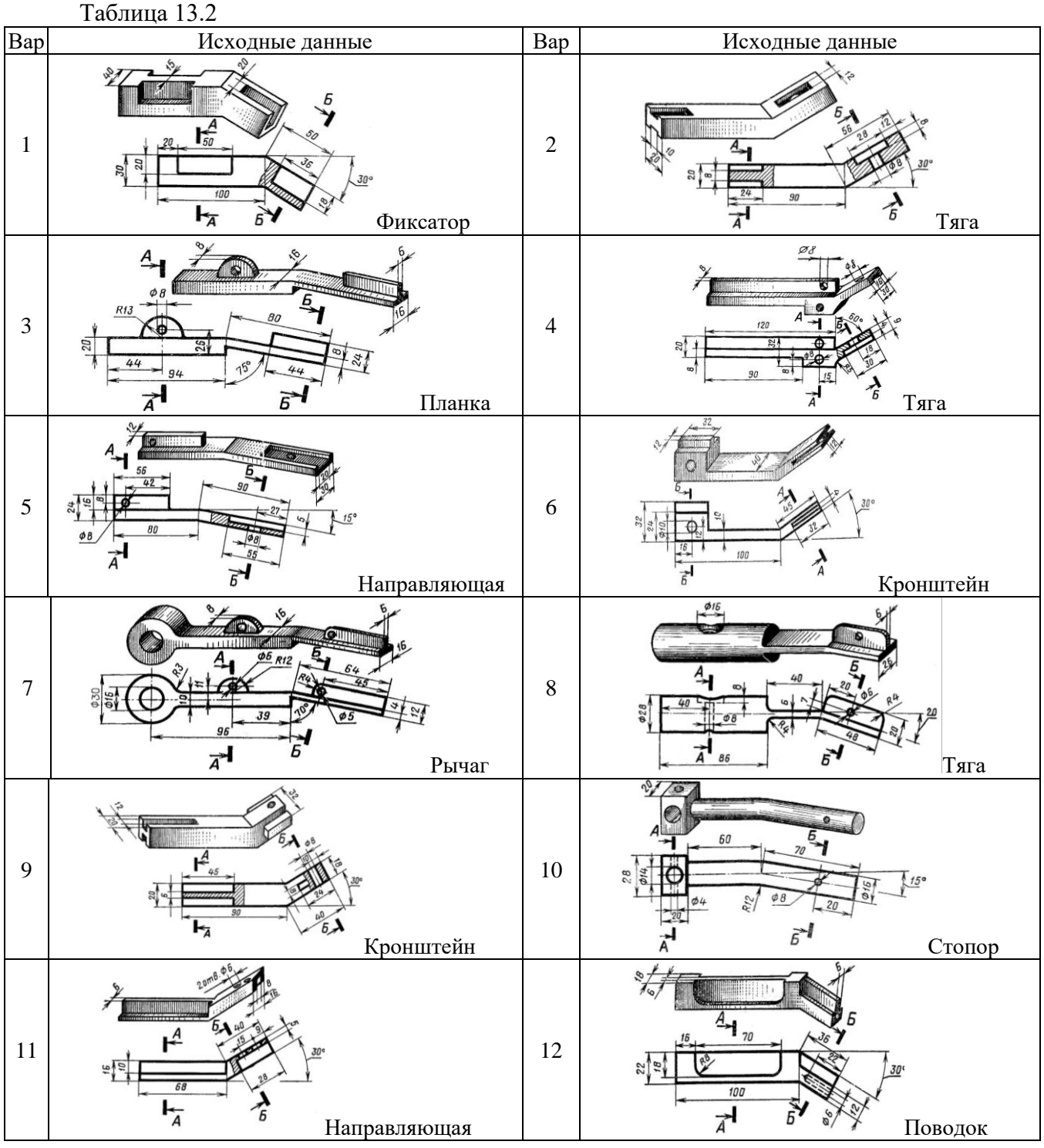

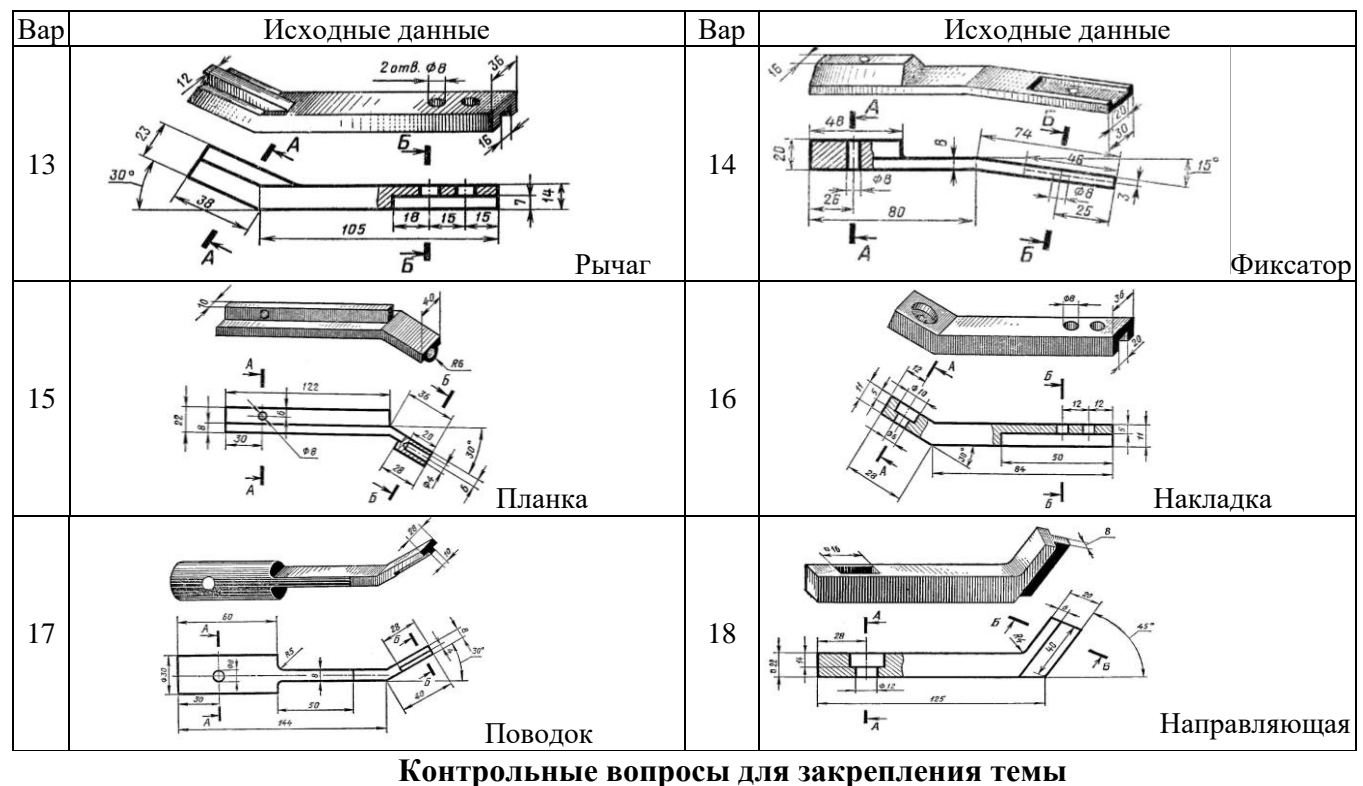

- 1. Что такое разрез и что на нем изображают. Порядок построения разреза.
- 2. Как подразделяют разрезы в зависимости от числа секущих плоскостей.
- 3. Какие разрезы называются фронтальными и профильными.
- 4. Как указывается на чертеже положение секущей плоскости.

#### **Тема 14 Выполнение эскизов деталей машин**

#### **Задача 14.1**

Построить 3 вида модели (выдается преподавателем)

#### **Контрольные вопросы для закрепления темы**

- 1. Что называется эскизом.
- 2. Последовательность выполнения эскиза.
- 3. Что называется техническим рисунком и в чем заключается его отличие от эскиза.

#### **Тема 15 Изображение резьбовых соединений.**

#### **Задача 15.1**

В соответствии с вариантом (таблица 15.1) Начертить соединение двух деталей болтом. Размеры болта подобрать по ГОСТу.

Таблица 15.1

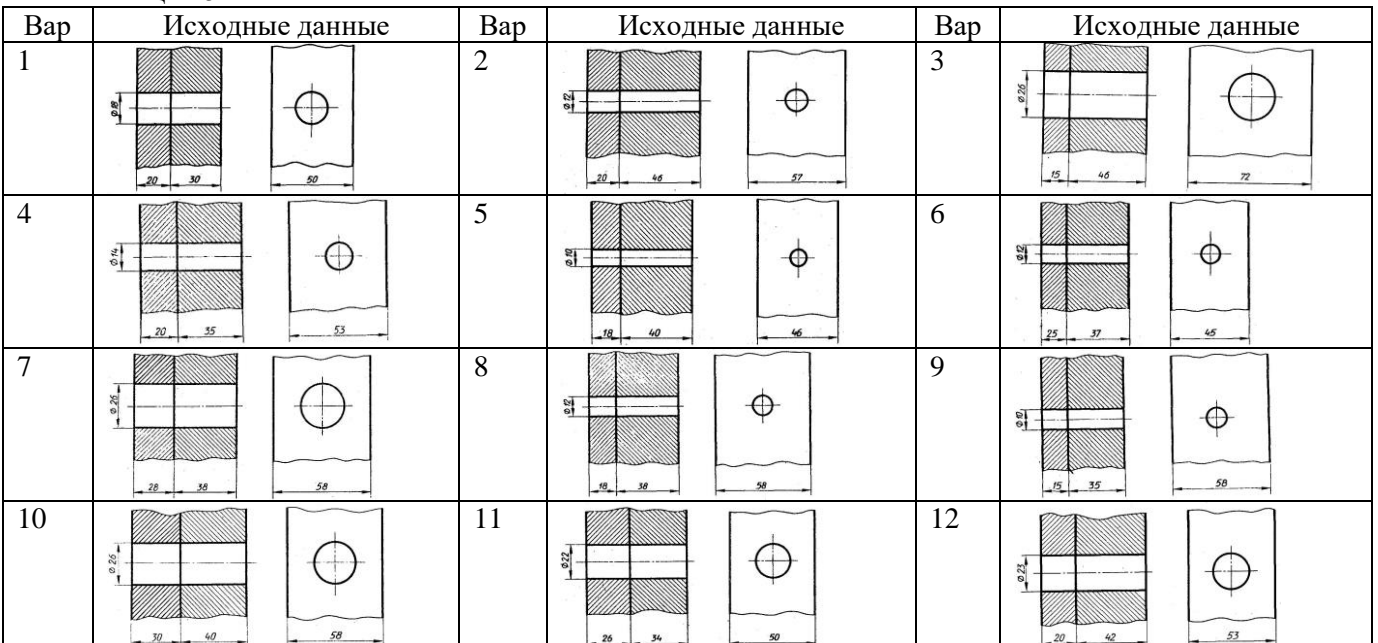

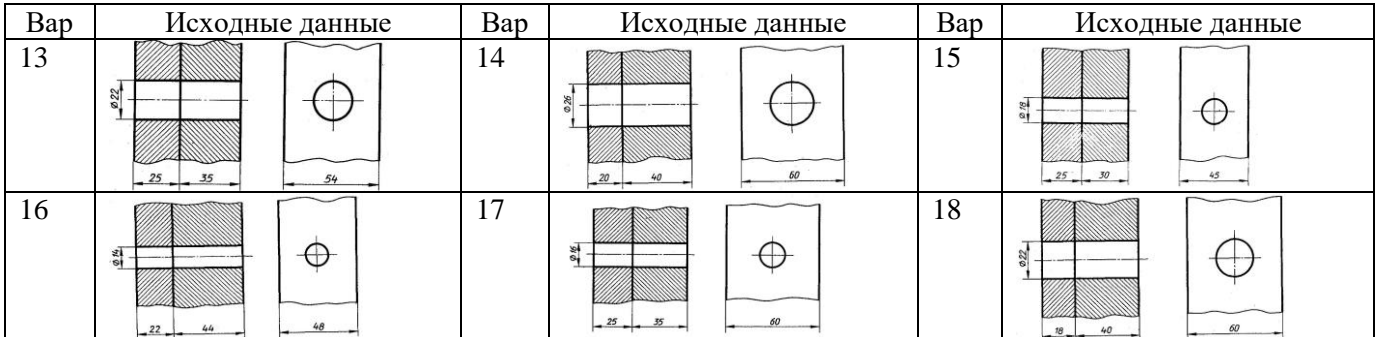

# **Задача 15.2**

В соответствии с вариантом (таблица 15.2) Начертить деталь А, ввернутой в деталь Б. Рекомендуется ввертывать одну деталь в другую не полностью, а на 10 – 15 мм. Это позволит более наглядно отобразить особенности вычерчивания резьбы двух соединяемых деталей. Таблица 15.2

Вар Исходные данные Вар Исходные данные  $\pmb{5}$  $\overline{A}$ Б  $1 \quad 3 \quad 2$  $2*45$ 60  $\overline{a}$ Рифление прямое ГОСТ 21474-75  $\pmb{\mathsf{A}}$  $*45"$  $\overline{A}$  $3$   $3$   $4$  $2*4$  $\dot{45}$ Б  $\overline{A}$  $\boldsymbol{5}$  $15$  $5$   $\frac{1}{5}$   $\frac{1}{5}$   $\frac{1}{5$  $45°$  $30$ TOCT 21474 Рифлени  $\mathbf{r}$  $15.45$  $M39*1.5$  $7$  8  $\frac{33}{8}$   $\frac{1}{10}$   $\frac{1}{10}$   $\frac{33}{8}$   $\frac{31}{8}$   $\frac{1}{10}$   $\frac{1}{10}$   $\frac{1}{10}$   $\frac{1}{10}$   $\frac{33}{8}$   $\frac{3}{8}$   $\frac{1}{10}$   $\frac{1}{10}$  $45$  $T^{\frac{1}{2}}$ Б  $9$   $|3|$   $|3|$   $|4|$   $|3|$   $|5|$   $|3|$   $|4|$   $|5|$   $|9|$   $|8|$   $|10|$ 020  $26$ 22  $\overline{b}$  $3.45$  $2 - 4$  $11$   $\frac{1}{3}$   $\frac{1}{2}$   $\frac{1}{2}$   $\frac{1}{2}$   $\frac{1}{3}$   $\frac{1}{2}$   $\frac{1}{3}$   $\frac{1}{3}$   $\frac{1}{3}$   $\frac{1}{3}$   $\frac{1}{3}$   $\frac{1}{3}$   $\frac{1}{3}$   $\frac{1}{3}$   $\frac{1}{3}$  $\frac{1}{20}$  $\overline{10}$  $2*45"$  $\overline{22}$ 

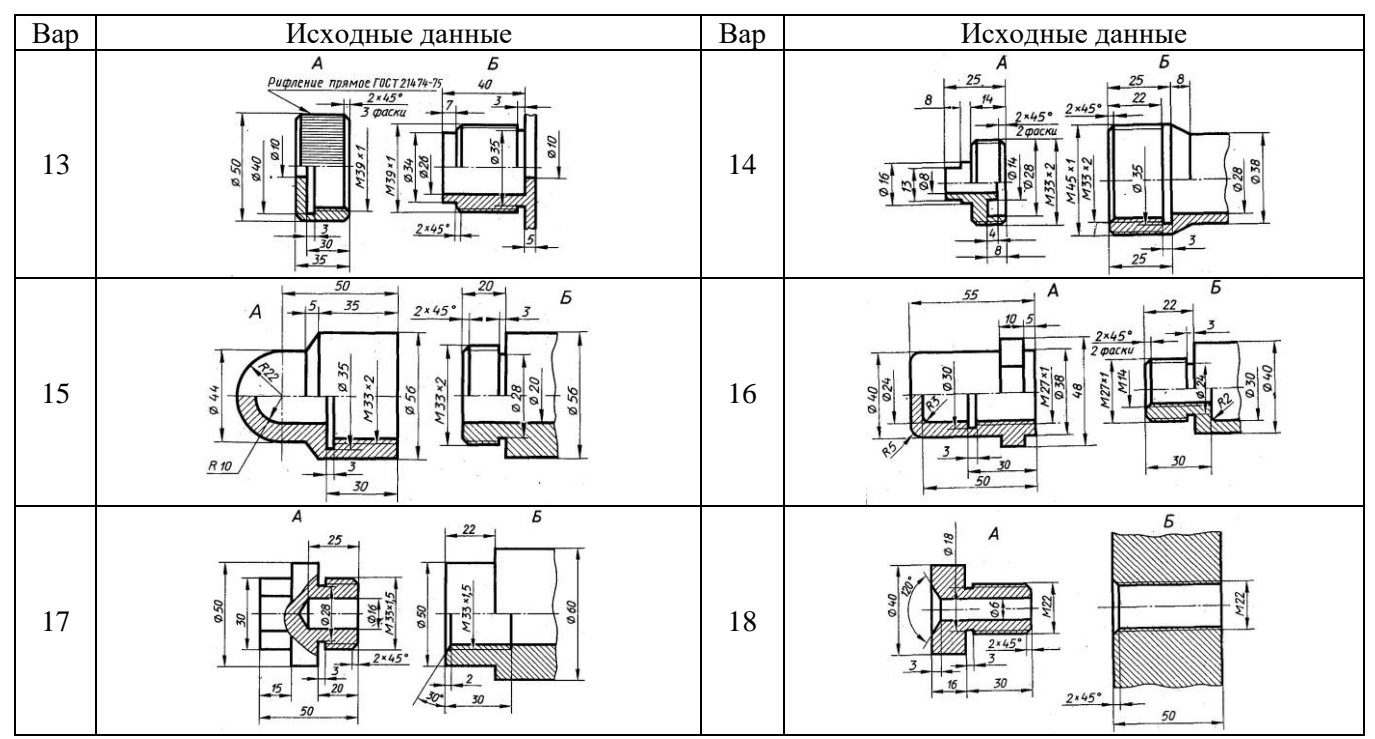

**Контрольные вопросы для закрепления темы**

- 1. Назовите параметры резьбы.
- 2. Назовите элементы резьбы.
- 3. Привести классификацию резьб.
- 4. Указать особенности обозначений болтов, винтов, шпилек, гаек, шурупов.

#### **Тема 16 Составление спецификаций.**

# **Задача 16.1**

На формате А4 выполнить оформление первого листа спецификации

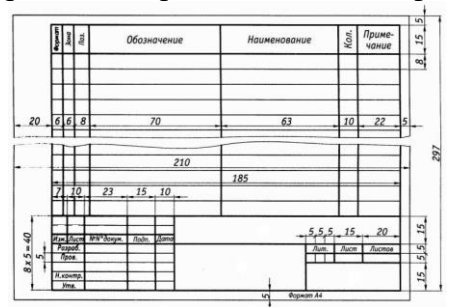

# **Задача 16.2**

На формате А4 выполнить оформление последующих листов спецификации

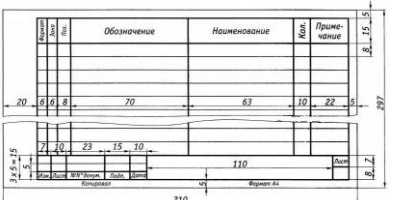

#### **Контрольные вопросы для закрепления темы**

- 1. Что указывается в графах спецификации?
- 2. Как группируют разделы в графе «наименование»?
- 3. В каком порядке в спецификации указывают стандартные изделия?

#### **Тема 17 Условные графические обозначения элементов на кинематических, гидравлических, пневматических схемах по ГОСТу**

#### **Задача 17.1**

Записать условные графические обозначения элементов на кинематических, гидравлических, пневматических схемах.

#### **Контрольные вопросы для закрепления темы**

- 1. Каковы правила (порядок) нанесения координационных осей?
- 2. Что такое нулевая привязка и для чего она применяется?
- 3. Условные графические обозначения материалов.

# **Принятые наименования и обозначения**

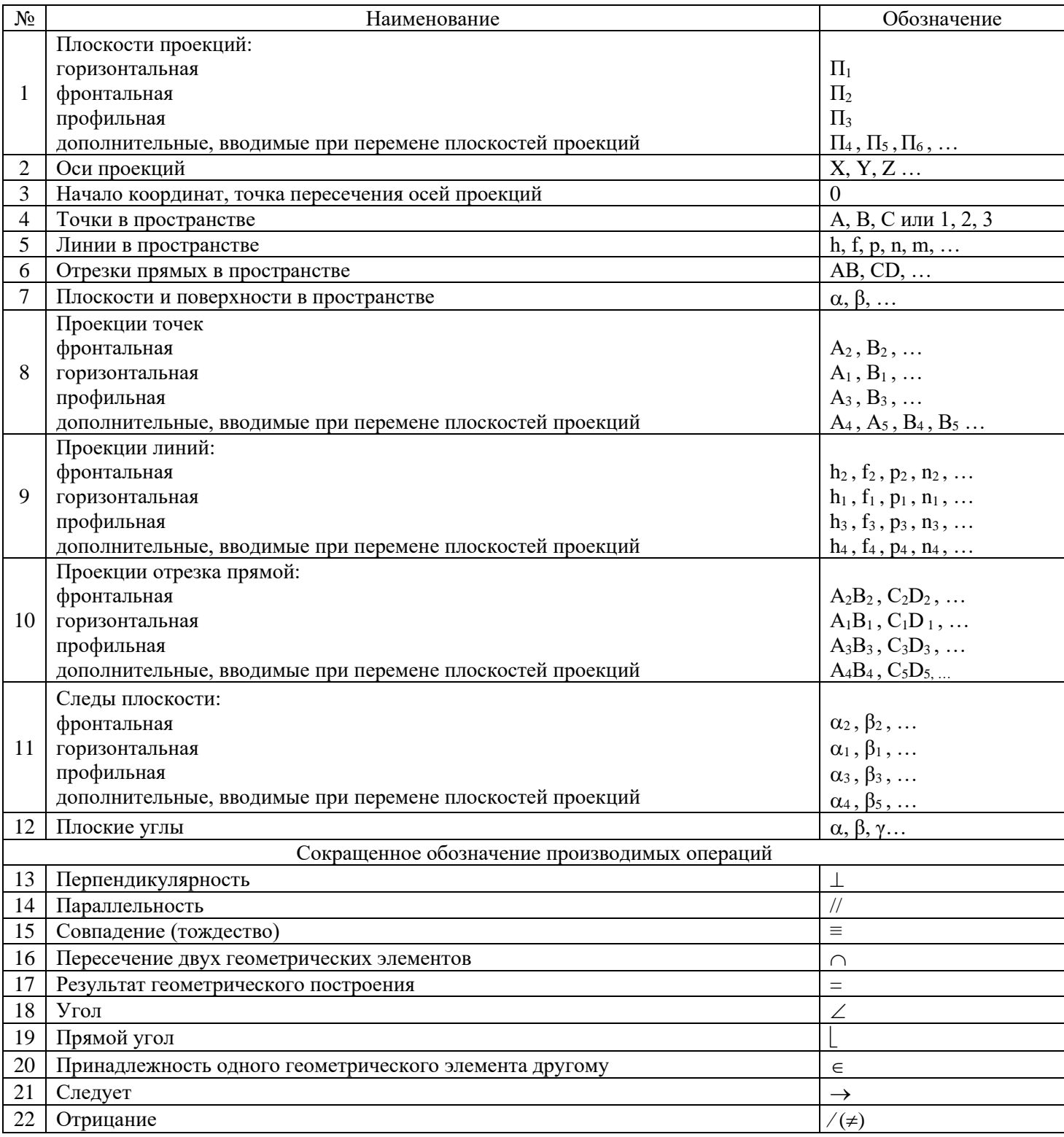

# **6. Список источников**

### **Основные источники**

1. Инженерная графика. Принципы рационального конструирования : учебное пособие для спо / В. Н. Крутов, Ю. М. Зубарев, И. В. Демидович, В. А. Треяль. — Санкт-Петербург : Лань, 2021. — 204 с. — ISBN 978-5-8114-7019-8. — Текст : электронный // Лань : электроннобиблиотечная система. — URL: https://e.lanbook.com/book/153958 (дата обращения: 19.04.2023). — Режим доступа: для авториз. пользователей.<https://reader.lanbook.com/book/153958>

2. Панасенко, В. Е. Инженерная графика / В. Е. Панасенко. — 2-е изд., стер. — Санкт-Петербург : Лань, 2023. — 168 с. — ISBN 978-5-507-46137-0. — Текст : электронный // Лань : электронно-библиотечная система. — URL: https://e.lanbook.com/book/298523 (дата обращения: 19.04.2023). — Режим доступа: для авториз. пользователей. <https://reader.lanbook.com/book/298523>

#### **Дополнительные источники**

[Бережная, И. Ш.](http://lib.belgau.edu.ru/cgi-bin/irbis64r_plus/cgiirbis_64_ft.exe?LNG=&Z21ID=1427U3S34T5E8G311&I21DBN=BOOKS_FULLTEXT&P21DBN=BOOKS&S21STN=1&S21REF=10&S21FMT=briefHTML_ft&C21COM=S&S21CNR=5&S21P01=0&S21P02=1&S21P03=A=&USES21ALL=1&S21STR=%D0%91%D0%B5%D1%80%D0%B5%D0%B6%D0%BD%D0%B0%D1%8F%2C%20%D0%98%2E%20%D0%A8%2E) Практикум по дисциплине "Инженерная графика" раздел "Начертательная геометрия" : практикум [для студентов СПО и бакалавров] / И. Ш. Бережная ; Белгородский ГАУ. - Майский : Белгородский ГАУ, 2019. - 41 с. - Соглашение №86/20. - 27.08 р. - Текст:электронный[.http://lib.belgau.edu.ru/cgi-](http://lib.belgau.edu.ru/cgi-bin/irbis64r_plus/cgiirbis_64_ft.exe?S21COLORTERMS=0&LNG=&Z21ID=GUEST&I21DBN=BOOKS_FULLTEXT&P21DBN=BOOKS&S21STN=1&S21REF=10&S21FMT=briefHTML_ft&S21CNR=5&C21COM=S&S21ALL=%3C.%3EI=%D0%9611%2F%D0%91%2048%2D406134440%3C.%3E&USES21ALL=1)

[bin/irbis64r\\_plus/cgiirbis\\_64\\_ft.exe?S21COLORTERMS=0&LNG=&Z21ID=GUEST&I21DBN=BOO](http://lib.belgau.edu.ru/cgi-bin/irbis64r_plus/cgiirbis_64_ft.exe?S21COLORTERMS=0&LNG=&Z21ID=GUEST&I21DBN=BOOKS_FULLTEXT&P21DBN=BOOKS&S21STN=1&S21REF=10&S21FMT=briefHTML_ft&S21CNR=5&C21COM=S&S21ALL=%3C.%3EI=%D0%9611%2F%D0%91%2048%2D406134440%3C.%3E&USES21ALL=1) [KS\\_FULLTEXT&P21DBN=BOOKS&S21STN=1&S21REF=10&S21FMT=briefHTML\\_ft&S21CNR=](http://lib.belgau.edu.ru/cgi-bin/irbis64r_plus/cgiirbis_64_ft.exe?S21COLORTERMS=0&LNG=&Z21ID=GUEST&I21DBN=BOOKS_FULLTEXT&P21DBN=BOOKS&S21STN=1&S21REF=10&S21FMT=briefHTML_ft&S21CNR=5&C21COM=S&S21ALL=%3C.%3EI=%D0%9611%2F%D0%91%2048%2D406134440%3C.%3E&USES21ALL=1) [5&C21COM=S&S21ALL=%3C.%3EI=%D0%9611%2F%D0%91%2048%2D406134440%3C.%3E&U](http://lib.belgau.edu.ru/cgi-bin/irbis64r_plus/cgiirbis_64_ft.exe?S21COLORTERMS=0&LNG=&Z21ID=GUEST&I21DBN=BOOKS_FULLTEXT&P21DBN=BOOKS&S21STN=1&S21REF=10&S21FMT=briefHTML_ft&S21CNR=5&C21COM=S&S21ALL=%3C.%3EI=%D0%9611%2F%D0%91%2048%2D406134440%3C.%3E&USES21ALL=1) [SES21ALL=1](http://lib.belgau.edu.ru/cgi-bin/irbis64r_plus/cgiirbis_64_ft.exe?S21COLORTERMS=0&LNG=&Z21ID=GUEST&I21DBN=BOOKS_FULLTEXT&P21DBN=BOOKS&S21STN=1&S21REF=10&S21FMT=briefHTML_ft&S21CNR=5&C21COM=S&S21ALL=%3C.%3EI=%D0%9611%2F%D0%91%2048%2D406134440%3C.%3E&USES21ALL=1)

#### **Электронные издания и электронные ресурсы**

1. Серга, Г. В. Инженерная графика для машиностроительных специальностей : учебник для спо / Г. В. Серга, И. И. Табачук, Н. Н. Кузнецова ; Под общей редакцией д. т. н., профессора Г. В. Серги. — 3-е изд., стер. — Санкт-Петербург : Лань, 2022. — 276 с. — ISBN 978-5-507- 44203-4. — Текст : электронный // Лань : электронно-библиотечная система. — URL: https://e.lanbook.com/book/217451 (дата обращения: 19.04.2023). — Режим доступа: для авториз. пользователей. <https://reader.lanbook.com/book/217451>

2. Инженерная графика. Принципы рационального конструирования : учебное пособие для спо / В. Н. Крутов, Ю. М. Зубарев, И. В. Демидович, В. А. Треяль. — Санкт-Петербург : Лань, 2021. — 204 с. — ISBN 978-5-8114-7019-8. — Текст : электронный // Лань : электроннобиблиотечная система. — URL: https://e.lanbook.com/book/153958 (дата обращения: 19.04.2023). — Режим доступа: для авториз. пользователей. <https://reader.lanbook.com/book/153958>